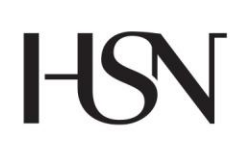

University College of Southeast Norway Faculty of Arts and Sciences

> Master's Thesis Study programme: Aquatic ecology **Autumn 2016**

Katrine Kjellstrøm-Hoel

## **Harmful cyanobacteria and its toxic metabolites microcystin and saxitoxin in freshwater lakes of Southeast Norway.**

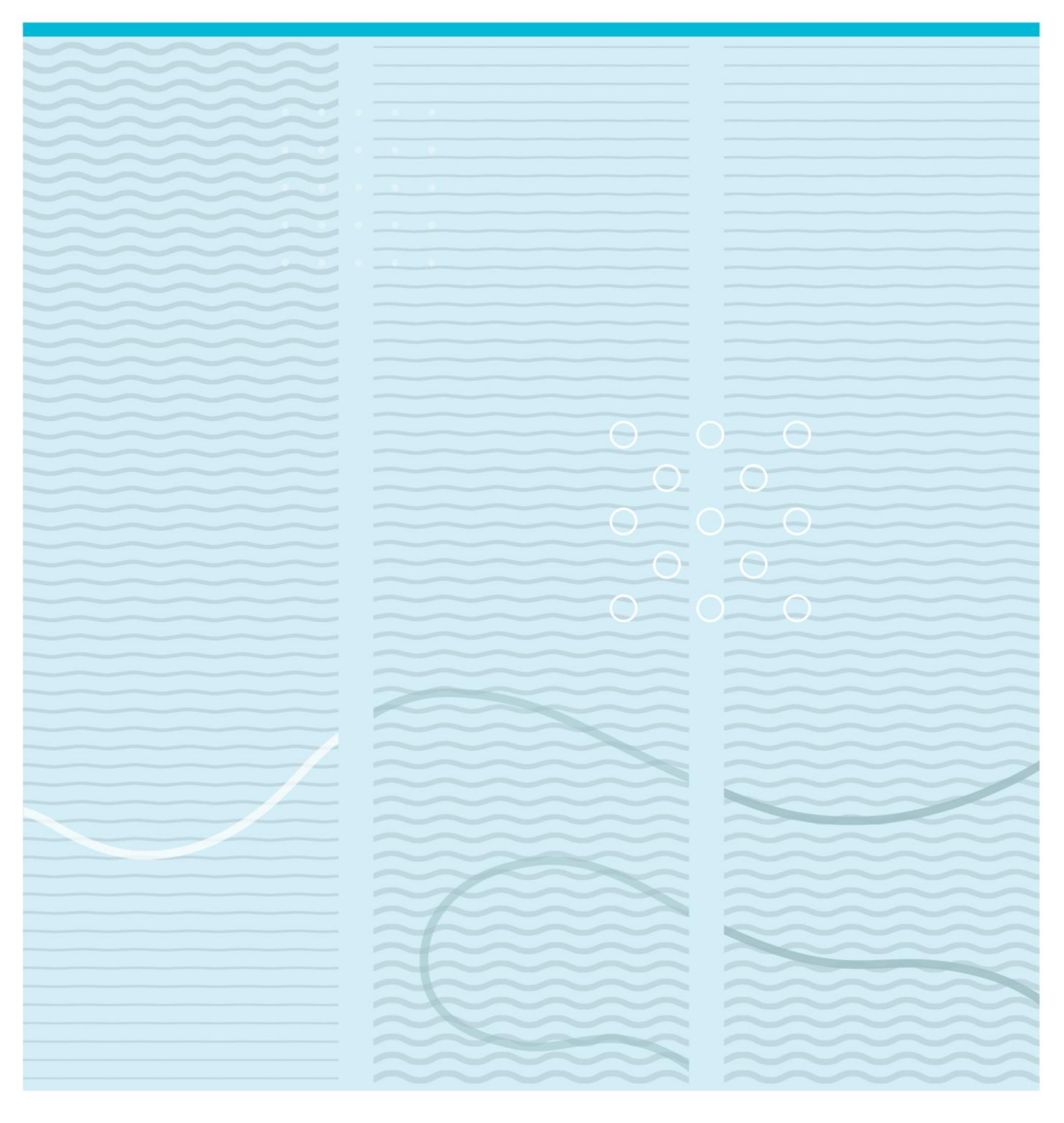

University College of Southeast Norway Faculty of Arts and Sciences Department of Environment- and Environmental Health Studies PO Box 235 NO-3603 Kongsberg, Norway

http://www.usn.no

© 2016 Katrine Kjellstrøm-Hoel

This thesis is worth 60 study points

# **Harmful cyanobacteria and its toxic metabolites microcystin and saxitoxin in freshwater lakes of Southeast Norway.**

**Katrine Kjellstrøm-Hoel** 

**Hellestvedtveien 30** 

**3965 Herre** 

**Norway** 

**[katrine.kjellstrom-hoel@mattilsynet.no](mailto:katrine.kjellstrom-hoel@mattilsynet.no)**

#### **Abstract**

Harmful cyanobacteria are a globally growing concern due to global warming and eutrophication. Cyanobacteria are capable of producing a variety of cyanotoxins, which could be harmful to animals and human health. In this study, the presence of cyanobacteria and its toxic metabolites microcystin and saxitoxin were investigated in six freshwater lakes in Vestfold, Southeast Norway, by using microscopic- , immunological- (ELISA) and molecular techniques (PCR). Cyanobacteria were detected in 11 out of 12 samples. *Dolichospermum* was the most frequently occurring genera, while *Microcystis* was the most abundant. Even though one lake showed N-limitation, which could favour the growth of N-fixing cyanobacteria, the lake was dominated by *Microcystis*, probably due to the high total concentrations of N and P. Microcystin and saxitoxin were detected in 8 and 4 samples, respectively, concentrations of microcystins ranging from  $0.7-32.2 \mu$ g/L and saxitoxin from  $0.05$  to  $0.146 \mu$ g/L. The mcyE gene was detected in five samples, while the sxtA gene was detected in only one sample. In all samples where mcyE and sxtA were detected, microcystin and saxitoxin were also detected. Even though microcystin and saxotoxin were detected in samples without mcyE/sxtA as well, there seemed to be a positive correlation between toxin concentration and gene detection. Based on microscopic findings and toxin- and gene-detection, there is a strong indication that the likely candidates responsible for microcystin and saxitoxin production in the samples belonged to the genera *Microcystis* and *Dolichospermum*, respectively.

#### **1. Introduction**

As the world´s population increases, large parts of the earth's surface are converted into agricultural and urban land, resulting in massive leakage of nutrients like nitrogen and phosphorus into freshwater systems (Jeppesen et al., 2014). Increased nutrient levels in combination with higher temperatures due to climate changes may exacerbate many symptoms of eutrophication in freshwater lakes. This means a higher risk of algal blooms and cyanobacterial dominance (Kernan et al., 2010). In temperate zones, these water blooms usually occur during late summer and early autumn, subsiding during the cold and dark autumn and winter period (Sivonen and Jones, 1999).

The cyanobacterial masses worsen the oxygen and light conditions in the water, which can result in reduction in the numbers and diversity of submerged plants, killing of aquatic animals, and alteration in food web dynamics (Stewart, 1973; Turner and Chislock, 2010).

Furthermore, a number of cyanobacterial species produce bioactive toxins that are harmful to humans and animals (Sivonen and Jones, 1999; Dittmann and Wiegand, 2006). The most common and widespread of these toxins are microcystins, associated with several bloomforming cyanobacteria like *Dolichospermum, Microcystis* and *Planktothrix* (Codd et al., 2005; Falconer and Humpage, 2005). Acute exposure to microcystin can lead to liver failure and death (Kuiper-Goodman et al., 1999), while sub chronic exposure is associated with tumour promotion (Hitzfeld et al., 2000). Given their high toxicity, the World Health Organization (WHO) has placed microcystin on the list of potential health hazards, and has defined a drinking water guideline value of maximum 1 µg/L (WHO, 1998). WHO has established guidelines for recreational waters as well, which represent different levels of human health risks and correspond to expected microcystin concentrations of 4 μg/L (low risk), 20 μg/L (moderate risk) or even higher microcystin concentrations occurring during scum formation (high risk) (WHO, 2003).

Another type of cyanotoxins are saxitoxin, associated with cyanobacterial genera like *Aphanizomenon, Cylindrospermopsis, Dolichospermum and Planktolyngbya*. An oral dose of between 1 to 4 mg saxitoxin is lethal for humans, resulting in cardiovascular failure and respiratory muscle paralysis (Aráoz et al., 2010).

Due to their great health threat, it is important to have simple, fast and cheap methods available to monitor waterbodies for the presence of these harmful cyanobacteria and their toxins.

A relatively simple and rapid method for cyanotoxin detection is enzymelinked immunosorbent assay (ELISA). Commercial ELISA kits are available, which are based on the recognition of among others saxitoxin and microcystin and its congeners by specific antibodies (Abraxis).

The method for identification of potential toxic cyanobacteria species have been, until recently, traditional identification by light microscopy. This method has its limitations as it does not differentiate between toxin-producing and non-toxin-producing cyanobacteria and is also laborious and time-consuming. Recently, several studies have applied molecular methods for monitoring the presence of harmful cyanobacteria and the genes involved in the synthesis of cyanotoxins. Screening based on genetic targeting using the Polymerase chain Reaction (PCR) is economically competitive, more precise and sensitive, less time-consuming, and able to distinguish toxic from nontoxic strains (Beltran et al., 2000; Pearson et al., 2008.)

In the county of Vestfold in Southeast Norway, a few waterbodies have been monitored due to massive phytoplankton blooms and fish deaths during the recent years (Berge, 2014). Even so, overall knowledge about the presence of cyanobacteria and the associated cyanotoxin production in popular recreational freshwater lakes in this area is scarce.

The main objectives of this work is therefore to achieve more knowledge about the phytoplankton communities in six freshwater lakes in Vestfold, Southeast Norway, by using microscopic- , immunological- (ELISA) and molecular techniques (PCR).

#### **2. Materials and methods**

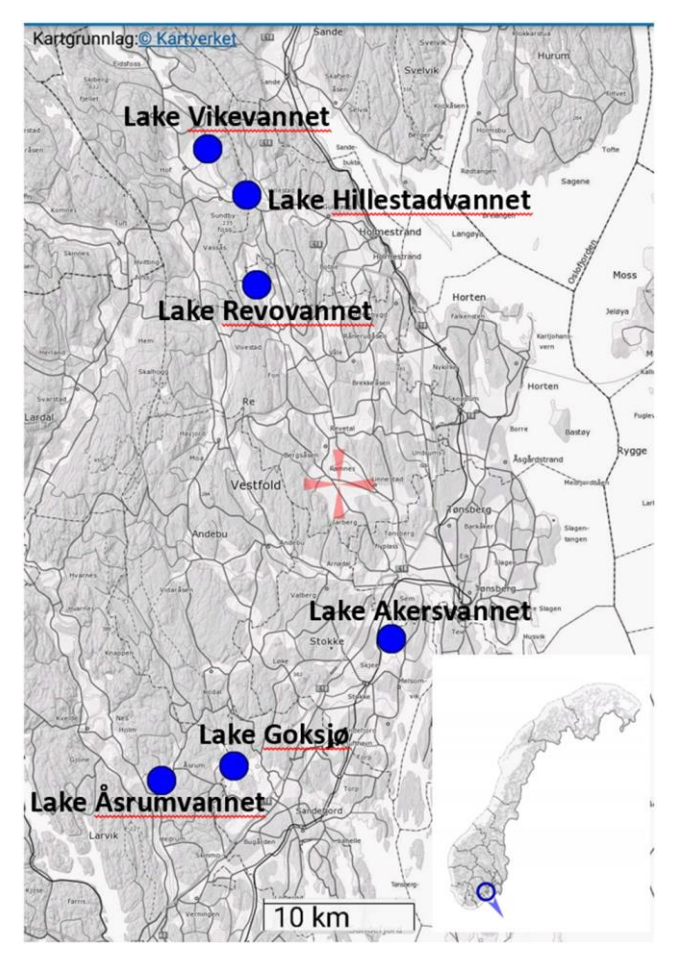

*Figure 1. Location of the six investigated lakes in Vestfold county of Southeast Norway. (Source:Kartverket)*

#### **2.1 Study sites and water sampling**

**S**amples for phytoplankton and water quality parameters were taken  $5<sup>th</sup>$  of July and 23rd of August 2015 from six freshwater lakes in the county Vestfold, Southeast Norway; Lake Akersvannet, L., Goksjø, L. Hillestadvannet, L. Revovannet, L. Vikevannet and L. Åsrumvannet (Figure 1). Morphometrical parameters of these lakes are presented in Table 1. The main human impact on these lakes are drainage from agricultural land and human wastes (vann-nett.no). The lakes are mainly used for recreational purposes like swimming and fishing. L. Akersvannet is also used as a water source in agriculture. L. Vikevannet and L. Hillestadvannet have permanent warning signs which discourage swimming during

phytoplankton blooms. Surface water was collected by boat approximately 50 meters from shore. Temperature and Secchi depth were recorded in situ.

Conductivity and pH were measured in the laboratory a few hours after water sampling. For phytoplankton species determination, surface water was collected by using a phytoplankton net (mesh size 25  $\mu$ m). Quantitative phytoplankton samples were taken from the lake surface. All phytoplankton samples were immediately preserved with Lugol solution and stored at 4 °C in darkness.

| Lake                   | Latitude | Longitude | Surface area       | <b>Maximum</b> | <b>Elevations</b> |
|------------------------|----------|-----------|--------------------|----------------|-------------------|
|                        |          |           | (km <sup>2</sup> ) | depth(m)       | (masl)            |
| <b>Vikevannet</b>      | 59, 54   | 10, 11    | 0.79               | 9              | 37                |
| <b>Hillestadvannet</b> | 59, 52   | 10, 15    | 1,57               | 3              | 37                |
| <b>Revovannet</b>      | 59, 46   | 10, 17    | 1,66               | Unknown        | 44                |
| <b>Akersvannet</b>     | 59, 25   | 10, 33    | 2,40               | 13             | 16                |
| Goksjø                 | 59, 18   | 10, 14    | 3,40               | 25             | 29                |
| <b>Asrumvannet</b>     | 59, 16   | 10,06     | 1,15               | 17             | 23                |

*Table 1. Morphometrical characteristics of the six investigated lakes in Vestfold county, Southeast Norway. (Berge and Brettum, 1999; Lunde and Kock, 2010; Johansen, 2014)*

Surface water for toxin analysis was collected in glass containers and immediately deep-frozen (-21 °C). For DNA analysis, surface water was collected in 1 L plastic bottles and filtered through cellulose nitrate filters 0,2  $\mu$ m pore size. The filters were stored at – 21 °C. Prior shipment to New Zealand, the filters were freeze dried in a Heto Lyolab 3000 freeze drier.

#### **2.2 Phytoplankton determination**

Samples were examined using an inverted microscope (Olympus CK2) at 100 and 400 x magnification, and 10 mL sedimentation chambers for phytoplankton cell counts. The taxonomic identification was based on microscopic observations of distinctive morphological features, using Växtplanktonflora by Tikkanen and Willén (1992). The phytoplankton volumes were calculated according to Räkningsförfarande av växtplankton vid laboratoriet för miljökontroll, Uppsala by Willén et al. (1985).

#### **2.3 Toxin analysis using ELISA-technique**

Frozen water samples were thawed, re-frozen and thawed again prior to analysis. Analysis were performed for microcystin and saxitoxin using commercial available ELISA kits (Microcystin ADDA ELISA kit, Saxitoxin PSP ELISA kit, Abraxis, Warminster, USA).

#### **2.4 DNA extraction and analysis**

DNA extraction and analysis were performed by dr. Susanna Wood and associates at Cawthron Institute, Nelson, New Zealand.

DNA was extracted from the freeze dried nitrate cellulose membrane filters using a Power Soil DNA Isolation Kit (MO BIO, USA) according to the protocol supplied by the manufacturer.

Polymerase Chain Reaction (PCR) of the following genes was undertaken: *mcyE* for microcystins using the HEPF/HEPR primers (Jungblut and Neilan, 2006), and *sxtA* for saxitoxins using the sxtaf/sxtar primers (Ballot et al. 2010). Reactions were carried out using 25  $\mu$ L of i-Taq 2× PCR master mix (Intron, Korea), 0.4 μM of each primer, and template DNA (30-50 ng). The PCR conditions for the *mcyE* primers were 94 °C for 2 min, followed by 35 cycles of 94 °C for 30 s, 50 °C for 30 s, 72 °C for 60 s, with a final extension of 72 °C for 5 min. Reactions for the *sxtA* were held at 94 °C for 2 min, followed by 30 cyclesof 94 °C for 30 s, 55 °C for 30 s, 72 °C for 60 s, and a final extension of 72 °C for 5 min. PCR products were visualized by 1% agarose gel electrophoresis with ethidium bromide staining and UV illumination.

#### **2.5 Statistical analysis**

Fisher Exact test of independence was used to determine the relationship between the presence/absence of mcyE/sxtA genes and microcystin/saxitoxin. This is a test of significance which is used instead of chi-square test in case of small sample size (McDonald, 2015).

#### **3. Results**

#### **3.1 Physico-chemical parameters**

Temperatures ranged from 18,5 °C to 19,9 °C in July, and from 20,0 °C to 21,4 °C in August in the six investigated lakes. The pH interval was between 7,2 and 10,1, with the maximum in L. Hillestadvannet and L. Vikevannet in July. Secchi-depth were <1 meter in all lakes, except L. Goksjø and L. Åsrumvannet with secchi-depth 2 and 3 meters, respectively. Total Nitrogen (TN) was at lowest 859 µg/L in L. Revovannet and maximum 3313 µg/L in L. Hillestadvannet, both measurementes from August (Table 2).

| Lake                 | <b>Date</b> | pH   | <b>Total Nitrogen</b><br>$(\mu g/L)$ | <b>Total Phosphorus</b><br>$(\mu g/L)$ | TN:TP |
|----------------------|-------------|------|--------------------------------------|----------------------------------------|-------|
| L. Akersvannet       | 05.07.2015  | 9,6  | 2458                                 | 64                                     | 38    |
|                      | 23.08.2015  | 9,5  | 2015                                 | 82                                     | 25    |
| L. Goksjø            | 05.07.2015  | 7,7  | 2109                                 | 31                                     | 68    |
|                      | 23.08.2015  | 7,8  | 1571                                 | 26                                     | 60    |
| L. Hillestadvannet   | 05.07.2015  | 10,1 | 1821                                 | 135                                    | 13    |
|                      | 23.08.2015  | 8,7  | 3313                                 | 57                                     | 58    |
| <b>L.</b> Revovannet | 05.07.2015  | 9,4  | 2101                                 | 49                                     | 68    |
|                      | 23.08.2015  | 7,8  | 859                                  | 31                                     | 28    |
| L. Vikevannet        | 05.07.2015  | 10,1 | 1255                                 | 55                                     | 23    |
|                      | 23.08.2015  | 7,2  | 1194                                 | 31                                     | 39    |
| L. Åsrumvannet       | 05.07.2015  | 8,5  | 1780                                 | 12                                     | 162   |
|                      | 23.08.2015  | 9    | 1464                                 | 21                                     | 70    |

*Table 2. Total Nitrogen (µg/L), Total Phosphorus (µg/L) and Total Nitrogen:Total Phosphorus ratio for the six investigated lakes in July and August 2015.*

The maximum Total Phosphorus (TP) concentration was 135 µg/L, measured in L. Hillestadvannet in July, while the minmum was 12 µg/L, in L. Åsrumvannet in July. The lowest Chlorophyll-a concentration was measured in L. Åsrumvannet in July  $(3 \mu g/L)$ , while the highest in L. Hillestadvannet in July (62 µg/L). See Appendix for detailed results.

#### **3.2 Phytoplankton community**

The total phytoplankton biovolume ranged from  $0.024 \text{ mm}^3/\text{L}$  in L. Åsrumvannet in July to 547 mm<sup>3</sup>/L in L. Revovannet in July. Lake Akersvannet had a massive cyanobacteria bloom in August, with a total biomass of 286 mm<sup>3</sup>/L (Figure 2).

Cyanobacteria were microscopically observed in 11 out of the total 12 samples collected (Table 3). The relative abundances of cyanobacteria ranged from <1 up to 98,7 %. Cyanobacteria was the dominant (≥50 %) group of phytoplankton in 5 samples; L. Akersvannet and L. Hillestadvannet in both July and August, and L. Vikevannet in July (Figure 3).

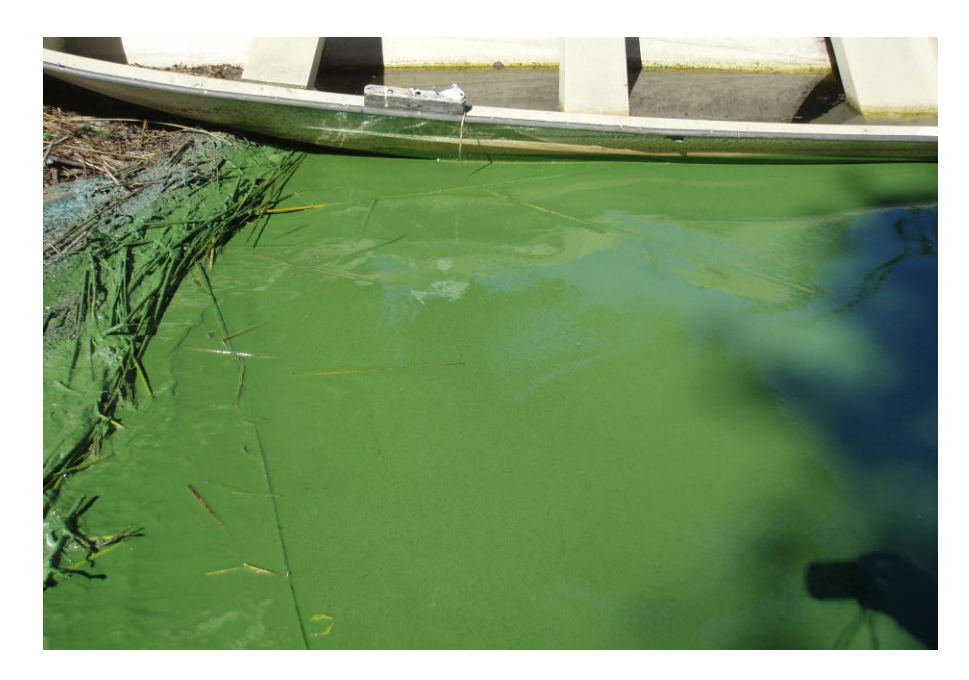

*Figure 2. Massive phytoplankton bloom in L. Akersvannet in August 2015 (Photo: County governor of Vestfold).*

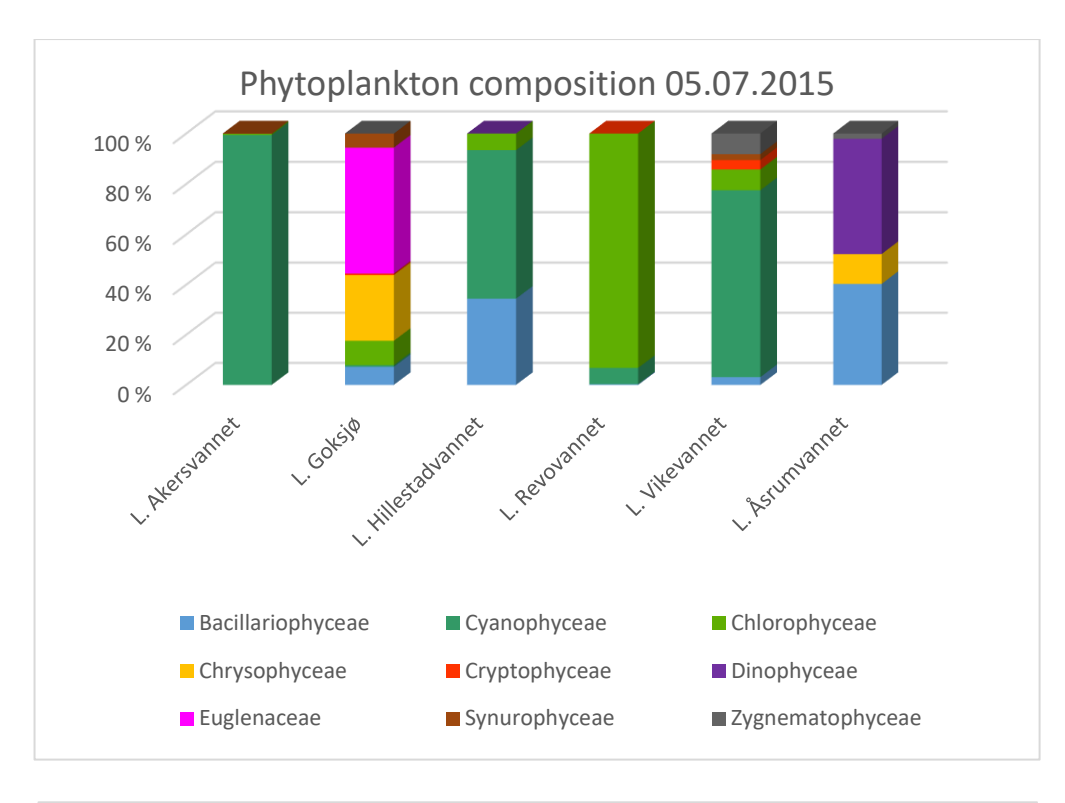

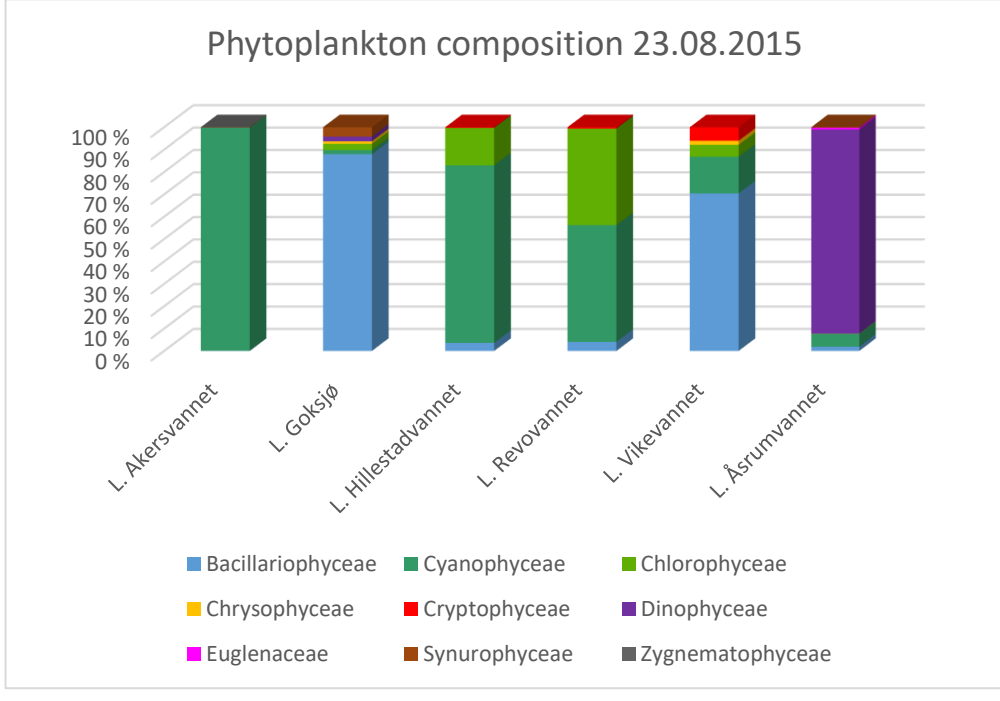

*Figure 3.Composition (%) of the phytoplankton community in the six investigated lakes in July and August 2015.*

The most abundant cyanobacterial genus, detected in 4 out of 6 locations and 8 out of 12 samples (66,7 %), was *Microcystis*. *Microcystis* was dominant (≥50 %) in 4 samples; L. Akersvannet in both July and August, L. Hillestad in August and L. Vikevannet in July. The most frequently occurring cyanobacterial genus in this study was *Dolichospermum*, which was found in all 6 lakes and 9 out of 12 samples (75 %). This genus dominated phytoplankton communities less frequently than *Microcystis*. Other cyanobacterial genera frequently observed were *Planktolyngbya* (5 out of 12 samples), *Chroococcus* and *Aphanizomenon* (both in 3 out of 12 samples).

#### **3.3 Microcystin and saxitoxin detection by ELISA**

Microcystin was detected by ELISA technique in 8 out of 12 samples (Figure 4). Lake Akersvannet, L. Hillestadvannet, L. Revovannet and L. Vikevannet all contained microcystin both in July and August. The concentrations ranged from 0,7  $\mu$ g/L in L. Revovannet in August to 32,2  $\mu$ g/L in L. Vikevannet in July.

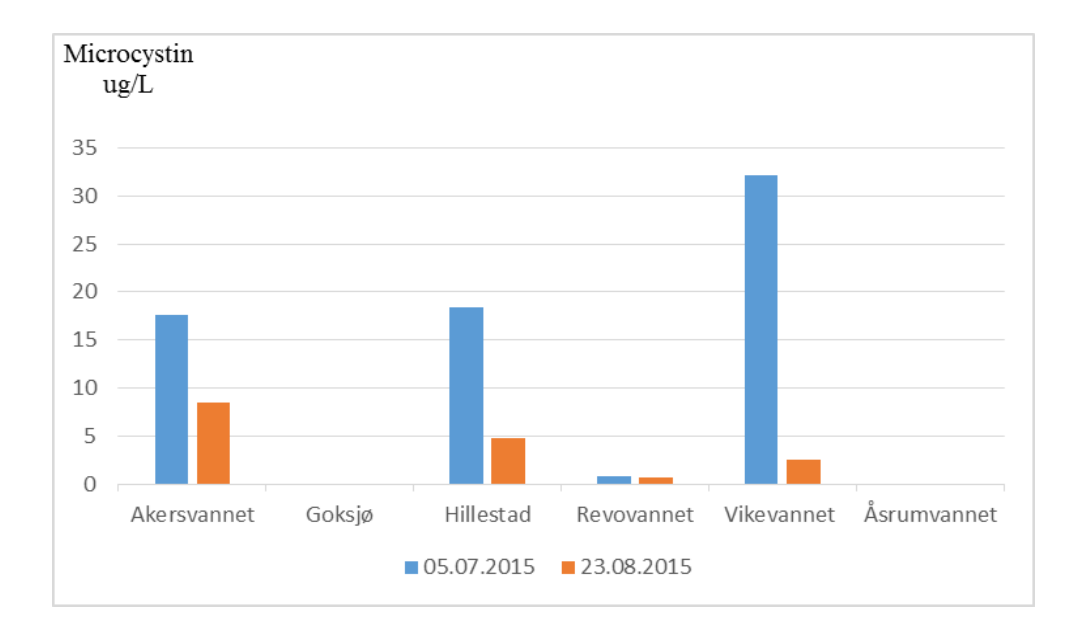

*Figure 4. Dection of microcystin (µg/L) by ELISA-technique in the six investigated lakes in July and August 2015*

*Table 3. Total biovolume (mm³/L) and composition/abundance of the cyanobacteria community in the six lakes investigated. Dominating species (≥50 %) in bold. M = microcystin, S = saxitoxin (Jančula, 2014).*

|                 |             | <b>Total biovolume</b> | Cyanobacteria      | <b>Potential toxins</b> | <b>Abundance</b> |
|-----------------|-------------|------------------------|--------------------|-------------------------|------------------|
| Lake            | <b>Date</b> | $(mm^3/L)$             | detected           | produced                | (%)              |
| Akersvannet     | 05.07.2015  | 188                    | Aphanizomenon      | ${\bf S}$               | 5,9              |
|                 |             |                        | <b>Microcystis</b> | $\mathbf M$             | 93,8             |
|                 |             |                        | Snowella           | M                       | 0,06             |
|                 | 23.08.2015  | 286                    | Aphanizomenon      | S                       | 1,5              |
|                 |             |                        | Dolichospermum     | M, S                    | 0,07             |
|                 |             |                        | <b>Microcystis</b> | $\mathbf M$             | 98,2             |
|                 |             |                        | Woronichinia       | $\mathbf M$             | 0,03             |
| Goksjø          | 05.07.2015  | 0,9                    | Dolichospermum     | M, S                    | 0,7              |
|                 |             |                        | Snowella           | $\mathbf M$             | 0,003            |
|                 | 23.08.2015  | 6,6                    | Woronichinia       | $\mathbf M$             | 1,8              |
| Hillestadvannet | 05.07.2015  | 2,8                    | Dolichospermum     | M, S                    | 0,13             |
|                 |             |                        | Limnothrix         | $\mathbf M$             | 0,6              |
|                 |             |                        | Microcystis        | $\mathbf M$             | 47,8             |
|                 |             |                        | Planktolyngbya     | M, S                    | 0,01             |
|                 |             |                        | Pseudoanabaena     | $\mathbf M$             | 11,3             |
|                 | 23.08.2015  | 3,4                    | Dolichospermum     | M, S                    | 0,18             |
|                 |             |                        | <b>Microcystis</b> | M                       | 79,11            |
| Revovannet      | 05.07.2015  | 547                    | Chroococcus        | Unknown                 | 2,9              |
|                 |             |                        | Dolichospermum     | M, S                    | 0,8              |
|                 |             |                        | Microcystis        | $\mathbf{M}$            | 2,6              |
|                 |             |                        | Planktolyngbya     | M, S                    | 0,15             |
|                 | 23.08.2015  | 2,5                    | Chroococcus        | Unknown                 | 5,4              |
|                 |             |                        | Dolichospermum     | M, S                    | 14,8             |
|                 |             |                        | Merismopedia       | $\mathbf M$             | 5,4              |
|                 |             |                        | Microcystis        | $\mathbf M$             | 15,6             |
|                 |             |                        | Planktolyngbya     | M, S                    | 13,3             |
| Vikevannet      | 05.07.2015  | 3,7                    | Aphanocapsa        | $\mathbf M$             | 0,1              |
|                 |             |                        | Chroococcus        | Unknown                 | $\mathbf{1}$     |
|                 |             |                        | Dolichospermum     | M, S                    | 0,4              |
|                 |             |                        | <b>Microcystis</b> | $\mathbf M$             | 70,6             |
|                 |             |                        | Planktolyngbya     | M, S                    | $\mathbf{1}$     |
|                 |             |                        | Pseudoanabaena     | $\mathbf M$             | 1,3              |
|                 | 23.08.2015  | 1,3                    | Aphanizomenon      | ${\bf S}$               | 0,3              |
|                 |             |                        | Dolichospermum     | M, S                    | 4,3              |
|                 |             |                        | Microcystis        | $\mathbf M$             | 7,2              |
|                 |             |                        | Planktolyngbya     | M, S                    | 3,7              |
|                 |             |                        | Radiocystis        | M                       | 0,8              |

The occurrence of microcystins corresponded well with phytoplankton communities containing and/or being dominated by potential microcystin-producing cyanobacterial generas, i.e., *Microcystis* or *Dolichospermum*. Based on WHO guidelines for microcystin concentrations in recreational water, 58 % of samples indicated a low risk, 33,3 % a moderate risk and 8,3 % a high risk (Table 4).

| Lake                   | Sample date | Microcystin<br>concentration | <b>Risk level based on</b><br><b>WHO-guidelines</b> |
|------------------------|-------------|------------------------------|-----------------------------------------------------|
| <b>Akersvannet</b>     | 05.07.2015  | 17,7                         | Moderate risk                                       |
|                        | 23.08.2015  | 8,5                          | Moderate risk                                       |
| Goksjø                 | 05.07.2015  | N. D.                        | Low risk                                            |
|                        | 23.08.2015  | N. D.                        | Low risk                                            |
| <b>Hillestadvannet</b> | 05.07.2015  | 18,4                         | Moderate risk                                       |
|                        | 23.08.2015  | 4,8                          | Moderate risk                                       |
| <b>Revovannet</b>      | 05.07.2015  | 0,8                          | Low risk                                            |
|                        | 23.08.2015  | 0,7                          | Low risk                                            |
| <b>Vikevannet</b>      | 05.07.2015  | 32,2                         | <b>High risk</b>                                    |
|                        | 23.08.2015  | 2,5                          | Low risk                                            |
| <b>Asrumvannet</b>     | 05.07.2015  | N. D.                        | Low risk                                            |
|                        | 23.08.2015  | N. D.                        | Low risk                                            |

*Table 4. Microcystin concentrations (µg/L) in the six lakes and the risk assessment based on the WHOguidelines for recreational waters; micocystin concentrations ≤ 4 μg/L (low risk), 4-20 μg/L (moderate risk) or >20 μg/L (high risk) (WHO, 2003).*

Saxitoxin was detected in 4 out of 12 samples, concentrations ranged from 0,05 µg/L in L. Vikevannet in August to 0,146 µg/L in L. Revovannet in July (Figure 5). L. Hillestadvannet contained saxitoxin in both July and August, while L. Revovannet and L. Vikevannet contained saxitoxin in July and August, respectively. Neither microcystin nor saxitoxin were detected in L. Goksjø and L. Åsrumvannet.

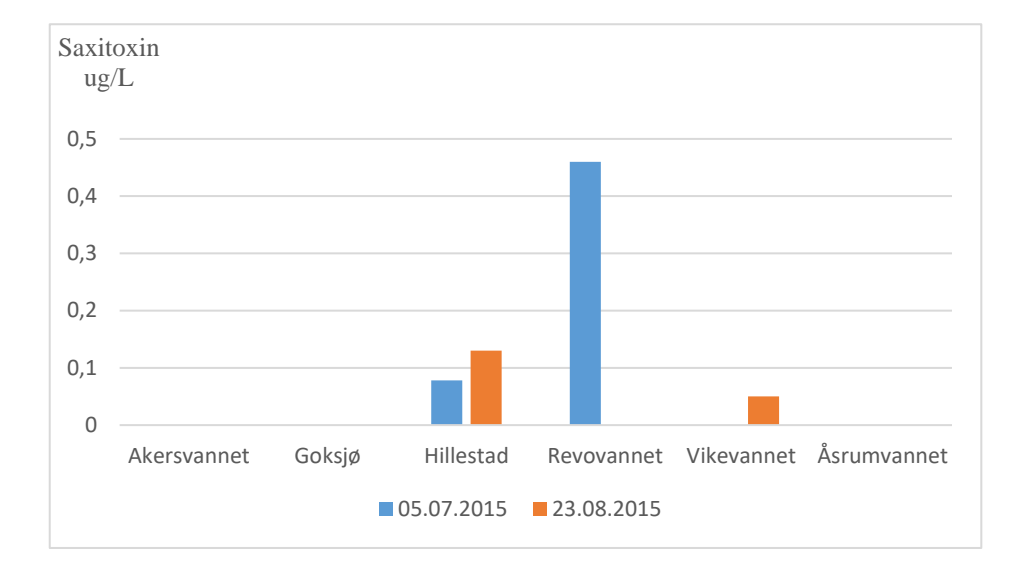

*Figure 5: Dection of saxitoxin (µg/L) by ELISA-technique in the six investigated lakes in July and August 2015.*

#### **3.4 McyE and sxtA detection by PCR**

The mcyE gene was detected in 5 of the 12 samples. L. Hillestad and L. Revovannet were mcyEpositive in both July and August, while L. Vikevannet was positive in July only. The samples were divided into two groups according to whether mcyE was detected  $(n=5)$  or not detected  $(n=8)$ , and the microcystin concentrations in these samples were compared (Figure 6).

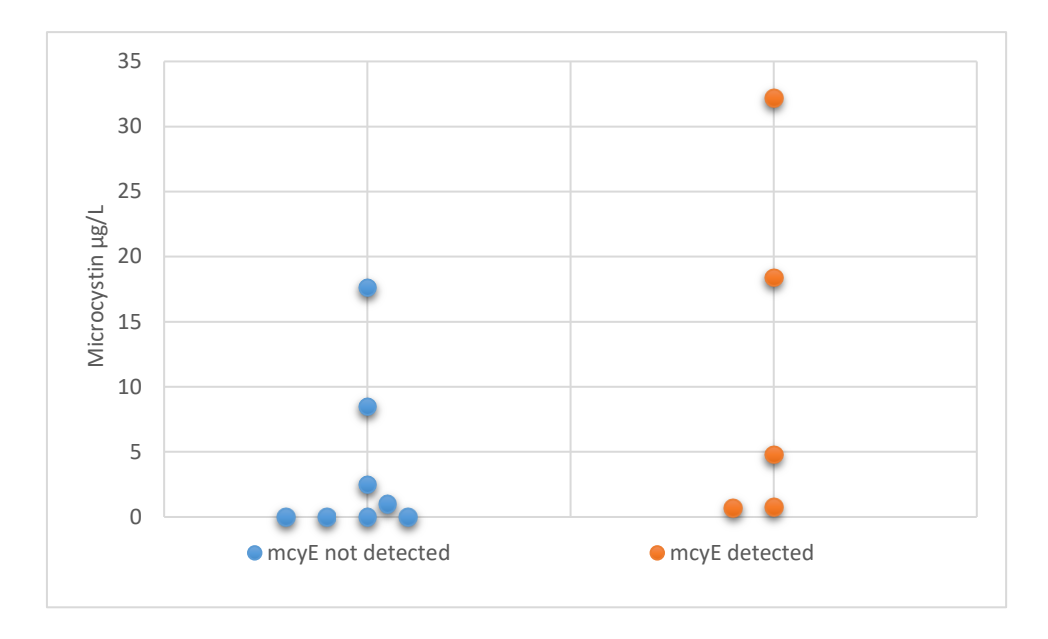

*Figure 6. The distribution of microcystin concentration (µg/L) within the two sample groups 1) mcyE not detected (n=8) and 2) mcyE detected (n=5).*

In all samples that were mcyE positive, microcystin was detected as well. Three samples with considerable microcystin concentration were mcyE negative. Although there is some overlapping, there is a significant correlation between microcystin detection and mcyE positive samples (Fisher exact test, level of significance = P < 0,1). The most abundant cyanobacterial genus, *Microcystis*, and the most frequently occurring genus, *Dolichospermum*, both co-occurred with microcystin and mcyE genes in 41,7 % of the samples as shown in Figure 7. In addition, *Aphanocapsa, Limnothrix, Merismopedia, Planktolyngbya and Pseudoanabena* are potential microcystin producers that cooccurred with both microcystin and mcyE.

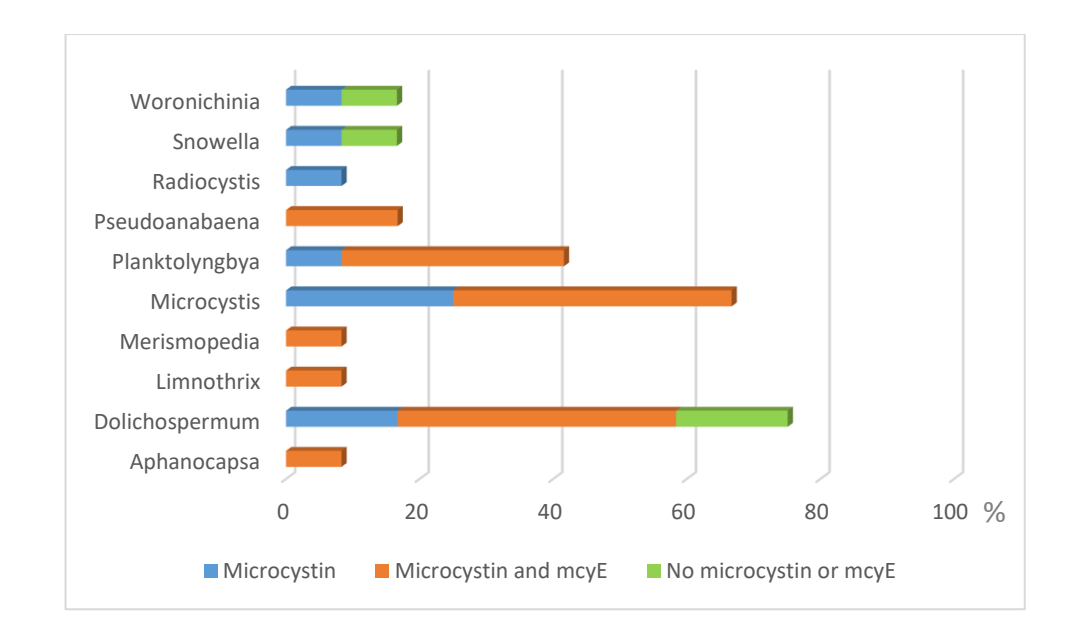

*Figure 7. Prevalence (%) of potential microcystin-producing cyanobacterial genera in the samples studied (n= 12). The total percentage of samples containing each genus, divided into three categories containing either microcystin only, both microcystin and mcyE or neither of the two.*

The stxA gene was detected in one sample only, L. Revovannet in July. The samples were divided into two groups according to whether sxtA was detected  $(n=1)$  or not detected  $(n=1)$ , and the saxitoxin concentrations in these samples were compared (Figure 8). The sample in which sxtA was detected, the highest concentration of saxitoxin was detected as well. In addition, three samples that contained saxitoxin were sxtA negative.

There was no significant correlation between saxitoxin detected and stxA positive samples (Fisher exact test, level of significance = P < 0,1). *Dolichospermum* and *Planktolyngbya* are potential saxitoxin-producing cyanobacteria that both co-occurred with saxitoxin and sxtA genes in one sample (L. Revovannet in July) (Figure 9). In addition, *Aphanizomenon* is a potential saxitoxin producer that co-occurred with saxitoxin in one sample (L. Vikevannet in August).

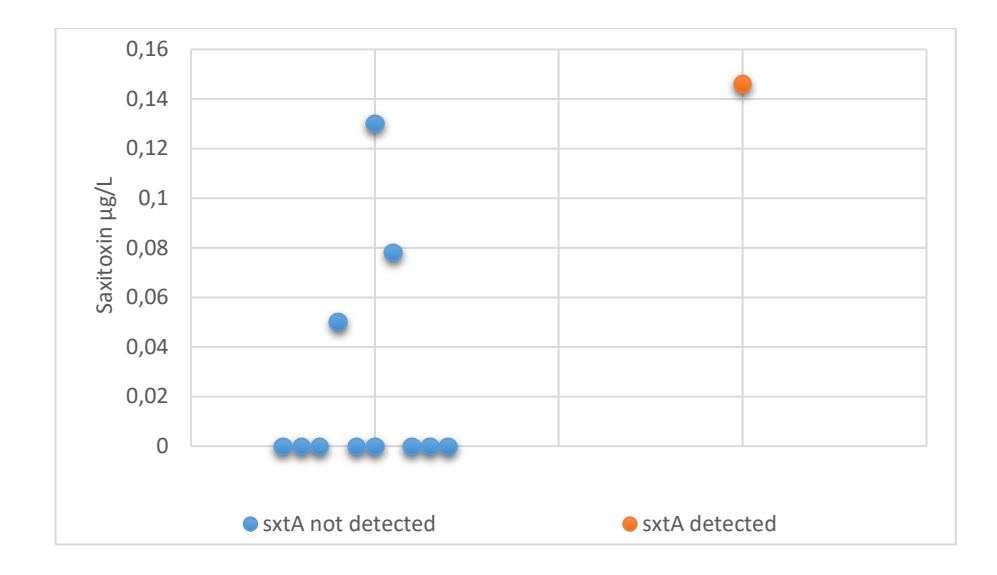

*Figure 8. The distribution of saxitoxin concentration (µg/L) within the two sample groups 1) sxtA not detected (n=11) and 2) sxtA detected (n=1).*

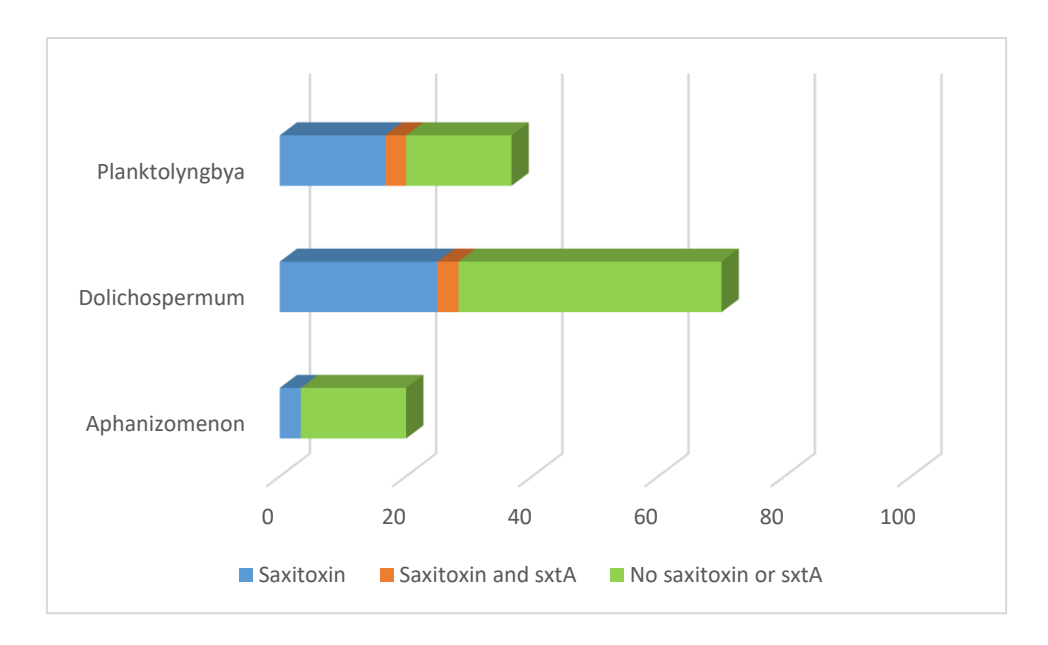

*Figure 9. Prevalence (%) of potential saxitoxin-producing cyanobacterial genera in the samples studied (n= 12). The total percentage of samples containing each genus, divided into three categories containing either saxitoxin only, both saxitoxin and sxtA or neither of the two.*

#### **4. Discussion**

Cyanobacteria and their toxins are becoming an increasing threat to human and animal health, it is therefore important to have simple, fast and cheap methods available for monitoring waterbodies (Dittmann and Wiegand, 2006; Jeppesen et al. 2014). In recent years, PCR has been more frequently used to screen environmental samples for the genes responsible for the production of cyanotoxins, because traditional microscopic detection of cyanobacteria cannot differentiate between toxic and nontoxic populations (Li et al., 2011; Savela et al., 2015).

In this study, a visible, dense bloom dominated by cyanobacteria was only observed in L. Akersvannet in August, but a pronounced dominance of cyanobacteria was found in lakes lacking visible blooms as well. All lakes had relatively high TN:TP ratio (TN:TP <23), except L. Hillestadvannet in July which showed N-limitation (TN:TP=13). With low N relative to P conditions, it is predicted that growth of N-fixing cyanobacteria like *Aphanizomenon* and *Dolichospermum* are favoured due to their ability to fix atmospheric N and produce ammonium necessary for growth (Dolman et al., 2012; Berge et al., 2014). An increase of TN and/or TN:TP ratio may initiate the decline and disappearance of *Aphanizomenon* and *Dolichospermum*, and trigger the growth and population development of *Microcys*tis (Wu et al., 2016).

Interestingly, *Microcystis* was, by far, the most dominant cyanobacterial genus in both L. Akersvannet and L. Hillestadvannet. Even though L. Hillestadvannet showed N-limitation in July, no *Aphanizomenon*, and only a small percentage of *Dolichospermum* (0,13 %), was detected. A study done in L. Hillestadvannet in 2013, revealed N-limitation in both July (TN:TP=12,3) and August (TN:TP=6,7), with *Microcystis* and *Aphanizomenon* as the dominant genera (Berge, 2014). The shift in cyanobacteria community to a solely *Microcystis* dominance in 2015, could probably be explained by the dramatic increase in both TN (from 665  $\mu$ g/L to 2566  $\mu$ g/L) and TP (from 70  $\mu$ g/L to 96  $\mu$ g/L) in this lake. This suggests that when the joint concentrations of TN and TP are high, the TN:TP ratio will no longer be significant for nutrient limitation. N-fixing is an energy-demanding process, which requires light. In a eutrophic lake with dense *Microcystis* masses, light may become a limiting factor (Ward and Wetzel, 1980). In addition, other factors like iron (Fe) and molybdenum (Mo)

concentrations, and temperature may affect the N-fixation and growth of cyanobacteria (Wurtsbaugh, 1988).

A study from 2013 in L. Akersvannet revealed a TN:TP ratio of 26,8 in July, with large amounts of *Aphanizomenon* (76,5%), and N-limitation (TN:TP=10,7) in August with a much lower concentration of the same cyanobacterial genus (6,6 %) (Johansen 2014). This is a contradiction to the hypothesis that N-fixing cyanobacteria are favoured by N-limited conditions. From a study done in German lakes, it was also observed that low N:P ratio did not always correspond to abundance of N-fixing cyanobacteria. It was therefore suggested that N-fixing cyanobacteria should not be treated as a single group regarding response to nutrient load (Dolman et al., 2013). Beversdorf et al. (2013), discovered that cyanobacteria community strongly correlated with dissolved inorganic nitrogen (DIN) concentrations, and that *Microcystis* and *Aphanizomenon* alternated dominance during growth season, depending on the level of DIN in the water. Furthermore, they suggested that relatively high concentrations of both N and P could allow *Microcystis* and *Aphanizomenon* to coexist at the same time.

Microcystin was the most abundant cyanotoxin in our study, which most likely corresponds to *Microcystis* being the most dominant cyanobacterial genus in the six investigated freshwater lakes. The microcystin concentration was above the WHO safety limit for drinking water  $(1 \mu g/L)$  in 50 % of the samples, and presenting a moderate to high risk regarding the recommended concentration for recreational waters (>4 µg/L) in L. Akersvannet and L. Hillestadvannet in both July and August, and L. Vikevannet in July. Surprisingly, the highest concentration of microcystin was detected in L. Vikevannet (32,2  $\mu$ g/L), with no visible bloom. The water appeared clear, and children and dogs were swimming and playing in the lake. Already back in 1989, microcystin was detected in L. Akersvannet, L. Goksjø, L. Hillestadvannet, L. Revovannet, and L. Vikevannet (Skulberg, 1989). In 2013, microcystin concentrations ranged between 30-40 ug/L in L. Hillestadvannet (Berge, 2014), but was only detected in trace amounts in L. Akersvannet (Johansen, 2014).

Saxitoxins occurred in our samples at much lower frequency and at lower concentrations than microcystin. Saxitoxin was detected in L. Hillestadvannet in both July and August, with concentrations of 0,078 µg/L and 0,13 ug/L, respectively. In comaparison, saxitoxin was not detected

in this lake in either months by Berge in 2013. Saxitoxin was detected in 33,3 % of our samples. This is is a slightly higher prevalence of saxitoxin in the environment, but with similar concentration levels,compared to what have been reported from other European countries. In the Czech republic and Denmark, saxitoxin was detected in 7 % and 11 % of the samples, respectively, with concentrations ranging from 0,03-0,29 µg/L (Kaas and Henriksen, 2000; Jančula et al., 2014). Similar results were also detected in studies from Spain and Greece, were concentrations of saxitoxin ranged from 0,03-1,2 µg/L (Wörmer, 2011; Gkelis and Zaoutsos, 2013). In contrast to the latter results, the saxitoxin concentrations detected in a survey from Finland were noticeably higher than what was measured in other European countries, ranging from 33 to 1070 µg/L (Rapala et al., 2005).

The mcyE gene was detected in five out of twelve (42 %) samples and sxtA in one (8 %) sample. Previous studies from other countries have been yielding variable results. In a study in Australia, the sxtA gene was detected in 86-100 % of the samples (Bowling et al., 2013), while in studies from New Zealand and Japan all samples were negative (Hodoki et al., 2012; Wood et al., 2014). In a study from Greece, mcyA region was only amplified when the microcystin concentrations were  $>40 \mu g/L$  (Gkelis and Zaoutsos, 2014), which is a contrast to our results were the mcyE gene was amplified even in samples with micocystin concentrations as low as 0,7  $\mu$ g/L.

In all samples were mcyE and sxtA were detected, there were microcystin and saxitoxin observed as well. On the other hand, we obtained samples with detectable amounts of microcystin and/or saxotoxin, with no manifestations of cyanobacterial mcyE or sxtA genes being present. In PCR analysis, false negatives can be caused by inhibition of amplification, a fact that needs to be taken into account when analysing environmental samples. Another explanation for this can be mutant genes, which was experienced by Fewer et al. (2008) who discovered microcystin synthetase deletion mutants capable of producing microcystin in *Dolichospermum* strains. On the contrary, a study from Finland reported the presence of the sxt gene in several environmental samples without detection of saxitoxin. This could be due to saxitoxin concentrations below detection limit or downregulation of the sxt gene expression (Savela et al., 2015).

The identification of the cyanobacteria responsible for cyanotoxin production in a lake is difficult because a number of different cyanobacteria can produce toxins. Cyanobacteria can have toxic and non-toxic strains that may or may not co-occur, and the toxin production may vary due to environmental conditions (Kaebernick and Neilan, 2001). However, a prediction can be made based on the simultaneous presence of cyanobacteria, cyanotoxins and possibly the genes responsible for toxin production.

*Microcystis* and *Dolichospermum* co-occurred with only the microcystin toxin in 25 % and 16,7% of the samples, respectively, as well as with both the microcystin toxin and the mcyE gene in 41,7 % of the samples (Figure 7). *Planktolyngbya* was also frequently co-occurring with only microcystin (8,3 %) and both microcystin and mcyE (33,3 %). This suggests that microcystin may have been produced by a variety of cyanobacteria. However, *Microcystis* co-occurred with other cyanobacteria genera in all samples with detectable microcystin and mcyE. In samples with no detection of microcystin nor mcyE genes, no *Microcystis* was observed either. This strongly indicates that *Microcystis* may have been the main source of microcystin in these lakes.

In Portugal and France, saxitoxin have been frequently detected during *Aphanizomenon* blooms (Pereira et al., 2004; Ledreux et al., 2010). However, in Northern Europe, *Dolichospermum* have been more frequently linked to saxitoxin occurrence in the environment (Kaas and Henriksen, 2000; Rapala et al., 2005). Our findings agree with this, *Dolichospermum* being the most common genus in the saxitoxin-containing samples. *Dolichospermum* co-occurred with only the saxitoxin toxin in 25 % of the samples, and with both the saxitoxin toxin and the sxtA gene in 3,33% (Figure 8). Another interesting finding which also strongly suggests that *Dolichospermum* may be the main source of saxitoxin in these lakes, is that saxitoxin was not detected in L. Hillestadvannet in 2013, even though the phytoplankton community was dominated by the possible saxotoxin-producer *Aphanizomenon* (Berge, 2014). *Aphanizomenon* was not detected in L. Hillestadvannet in either July nor August, however the co-occurrence of saxitoxin and small amounts of *Dolichospermum* was detected in both months. The findings are additionally amplified by the fact that *Aphanizomenon* was not found in L. Revovannet, which was sxtA positive. In our study, *Planktolyngbya* was also frequently co-occurring in samples with only the saxitoxin toxin (16,7 %) and both the saxitoxin toxin and the sxtA gene (3,33 %).

There are a few limitations regarding the reliability of the results in this study. Samples were, of convenience, only collected at one point in each lake. A mixed sample with water collected from different points in each lake would give a more reliable result for the entire lake. However, the current study shows clearly that even samples taken at two selected dates and at one location can result in a detailed overview about the cyanobacterial and cyanotoxin composition in a certain part of a lake.

Regarding the cyanotoxin concentrations, these are only regarded as approximations. Firstly, ELISA may suffer from under- and overestimation of toxin concentrations, partly due to the variable crossreactivities between the antibodies and different cyanotoxin variants, as well as organic material in the water (Hallengraeff, 2003). Secondly, it has been estimated that about 95 % of microcystins and saxitoxins are present inside cyanobacterial cells during the growth phase of the bloom, and may be released from cyanobacterial cells during a water bloom stagnation phase or collapse (Sivonen and Jones, 1999). However, this was taken into consideration in our study, as the water samples were frozen and thawed two times in order to burst cyanobacteria cells.

It has been proposed that future eutrophication and climate warming simultaneously will promote the dominance of cyanobacteria such as *Microcystis* and *Dolichospermum*, and may additively favour the growth of microcystin-producing populations of *Microcystis* (Davis et al., 2009; O'Neil 2012) The massive *Microcystis* blooms could be curtailed by reducing nutrient loads from agriculture into freshwater systems.

In conclusion, the mcyE and sxtA genes were readily detectable in the environmental samples, using qualitative PCR. In addition, saxitoxin and microcystin were commonly found in four of the six lakes investigated. The concentrations of microcystin detected in L. Akersvannet and L. Hillestadvannet presented a moderate risk based on WHO guidelines for recreational waters, while the concentration of microcystin in L. Vikevannet in July presented a high risk. Based on microscopic findings and toxinand gene-detection, there is a strong indication that the likely candidates responsible for microcystin and saxitoxin production in the studied Norwegian lakes belonged to the genera *Microcystis* and *Dolichospermum*, respectively.

#### **5. Acknowledgements**

Firstly, I would like to thank my supervisor Synne Kleiven for her invaluable help during the entire Master thesis process. In addition, I would like to thank Karin Brekke Li for excellent help in the laboratory, as well as Susanna Wood at Cawthron Institute, New Zealand, for performing the PCR analysis. I could not have done this without the help and support from my husband Trond Are, who did a massive effort regarding the fieldwork. I would like to dedicate this Master thesis to my son Martin, who, at the age of 6 weeks, patiently attended water sampling and laboratory work.

#### **6. References**

Aráoz R., Molgó J., Tandeau de Marsac N., 2010. Neurotoxic cyanobacterial toxins. Toxicon 56, 813- 825.

Ballott A., Fastner J. and Wiedner C., 2010. Paralytic shellfish poisoning toxin-producing cyanobacterium *Aphanizomenon gracile* in northeast Germany. Appl. Environ. Microbiol., 76, 1173- 1180.

Beltran E. C. and Neilan B. A., 2000. Geographical segregation of the neurotoxin-producing cyanobacterium *Anabaena circinalis*. Appl. Environ. Microbiol., 66, 4468–4474.

Berge D. and Brettum P., 1999. Oppdaterende undersøkelse av Eikernvassdraget 1997-1998. NIVA-report LNR 4011-99. (In Norwegian)

Berge D., 2014. Overvåkning av Hillestadvannet og deler av Eikerenvassdraget I 2013. NIVAreport 6616. (In Norwegian)

Beversdorf L. J., Miller T. R., McMahon K. D., 2013. The role of Nitrogen fixation in Cyanobacterial bloom toxicity in a temperate, eutrophic lake. PLoS ONE 8(2):e56103

Bowling L. C., Merrick C., Swann J., Green D., Smith G. and Neilan B. A., 2013. Effects of hydrology and river management on the distribution, abundance and persistence of cyanobacterial blooms in the Murray River, Australia. Harmful algae, 30, 27-36.

Codd G. A., Lindsey J., Young F. M., Morrison L. F. and Metcalf J. S., 2005. Harmful cyanobacteria: from mass mortalities to management measures. In: Huisman J., Matthijs H. C. P., Visser P. M. (Eds.). Harmful Cyanobacteria. Springer, Dordrecht, the Netherlands, pp. 1- 23.

Davis T. W., Berry D. L., Boyer G. L. and Gobler C. J., 2009. The effects of temperature and nutrients of the growth and dynamics of toxic and non-toxic strains of *Microcystis* during cyanobacteria blooms. Harmful algae, 8, 715-725.

Dittmann E. and Wiegand C., 2006. Cyanobacterial toxins – occurrence, biosynthesis and impact on human affairs. Mol. Nutr. Food Res., 50, 7-17.

Dolman A. M., Rücker J., Pick F. R., Fastner J., Rohrlack T., Mische U., Wiedner C., 2012. Cyanobacteria and cyanotoxins: the influence of Nitrogen versus Phosphorus. PLoS ONE 7(6): e38757

Falconer I.R. and Humpage A. R., 2005. Health Risk Assessment of Cyanobacterial (Bluegreen Algal) Toxins in Drinking Water. Int. J. Environ. Res. Public Health 2(1), 43-50.

Fewer D. P., Tooming-Klunderlund A., Jokela J., Wahlsten M., Rouhiainen L., Kristensen T., Rohrlack T., Jakobsen K. S. and Sivonen K., 2008. Natural occurence of microcystin synthetase deletion mutants capable of producing microcystins in strains of the *Anabaena*  (cyanobacteria). Microbiology, 154, 1007-1017.

Gkelis S. and Zaoutsos N., 2014. Cyanotoxin occurrence and potentially toxin-producing cyanobacteria in freshwaters of Greece: A multi-disciplinary approach. Toxicon, 78, 1-9.

Hadoki Y., Ohbayashi K., Kobayashi Y., Okuda N. and Nakano S., 2012. Detection and identification of potentially toxic cyanobacteria: ubiquitous distribution of *Microcystis*  aeruginosa and *Cuspidothrix issatschenkoi* in Japanese lakes. Harmful algae, 16, 49-57.

Hallegraeff G. M., 2003. Harmful algal blooms: a global overview. In: Hallegraeff G. M., Anderson D. M., Cembella A. D. (Eds). Manual on harmful marine microalgae. UNESCO, Paris, France

Hitzfeld B., Höger S. and Dietrich D., 2000. Cyanobacterial toxins: removal during drinking water treatment, and risk assessment. Environ Health Perspect. 108, 113–122.

Jančula D., Straková L., Sadílek J., Maršálek B. and Babica P., 2014. Survey of cyanobacterial toxins in Czech water reservoirs—the first observation of neurotoxic saxitoxins. Environ. Sci. Pollut. Res., 21, 8006–8015.

Jeppesen E., Meerhoff M., Davidson T. A., Trolle D., Søndergaard M., Lauridsen T. L., Beklioglu M., Brucet S., Volta P., González-Bergonzoni I. and Nielsen A., 2014. Climate change impacts on lakes: an integrated ecological perspective based on a multi-faceted approach, with special focus on shallow lakes. Ann. Limnol. - Int. J. Lim., 73, 88-111.

Johansen, A. 2014. Vannkvalitet og forekomst av cyanobakterier i Akersvannet, Goksjø og Norsjø 2013. Master thesis, University College of Southeast Norway. (Summary in English)

Jungblut A. D. and Neilan B. A., 2006. Molecular identification and evolution of the cyclic peptide hepatotoxins, microcystin and nodularin, synthetase genes in three orders of cyanobacteria. Arch. Microbiol., 185, 107-114.

Kaebernick M. and Neilan A., 2001. Ecological and molecular investigations of cyanotoxin production. FEMS Microbiology Ecology 35, 1-9.

Kaas H. and Henriksen P., 2000. Saxitoxins (PST) in Danish lakes. Water res., 34, 2089-2097.

Kernan, M., Battarbee, R. W. and Moss, B., 2010. Climate changes impact on freshwater ecosystems, Blackwell publishing Ltd., UK, 147 p.

Kuiper-Goodman T., Falconer I. R. and Fitzgerald D.J., 1999. Human health aspects. In: Chorus I, Bartram J (eds) Toxic cyanobacteria in water. A guide to their public health consequences, monitoring and management. E&FN Spon, London, 113– 153 pp.

Ledreux A., Thomazeau S., Catherine A., Duval C., Yéprémian C., Marie A. and Bernard C., 2010. Evidence for saxitoxins production by the cyanobacterium *Aphanizomenon gracile* in a French recreational water body. Harmful algae, 10, 88-97.

Li Li , Ruibao J., Yumei L. and Huixin Z., 2011. Detection of microcystin-producing cyanobacteria in a reservoir by whole-cell quantitative PCR. Proc. environ. sci., 10, 2272- 2279.

Lunde T. and Koch E., 2010. Cyanobakterier og vannkvalitet i Åsrumvannet 2009. Toksinanalyser og genetiske studier. Master thesis, University College of Southeast Norway (Summary in English)

McDonald J. H., 2015. Handbook of biological statistics  $3<sup>rd</sup>$  ed. Sparky house publishing, Baltimore, Maryland. 77-85.

O'Neil J. M., Davis T. W., Burford M. A. Gobler C. J. 2012. The rise of harmful cyanobacteria blooms; the potential roles of eutrophication and climate change. Harmful algae 14: 313-334

Pearson, L. A., and B. A. Neilan., 2008. The molecular genetics of cyanobacterial toxicity as a basis for monitoring water quality and public health risk. Curr. Opin. Biotechnl. 19, 281–288.

Pereira P., Li R. H., Carmichael W. W., Dias E. and Franca S., 2004. Taxonomy and production of paralytic shellfish toxins by the freshwater cyanobacterium *Aphanizomenon gracile* LMECYA40. Eur. J. Phycol., 39, 361-368.

Rapala J., Robertson A., Negri A. P., Berg K. A., Tuomi P., Lyra C., Erkomaa K., Lahti K., Hoppu K. and Lepistö L., 2005. First report of saxitoxin in Finnish lakes and possible associated effects on human health. Environ. Toxicol., 20, 331-340.

Savela H., Spoof L., Perälä N., Preede M., Lamminmäki U., Nybom S., Häggquist K., Meriluoto J. and Vehniäinen M., 2015. Detection of cyanobacterial sxt genes and paralytic shellfish toxins in freshwater lakes and brakish waters on Åland Islands, Finland. Harmful algae, 46, 1-10.

Sivonen, K. and Jones, G., 1999. Cyanobacterial toxins. In: Chorus, I. and Bartram, J. Toxic Cyanobacteria in the Water. (eds). E. and F.N. Spon, London, 41–11 pp.

Skulberg O., Kotai J., Skulberg R., 1989. Giftproduserende blågrønnalger i Vestfold. Undersøkelse utført i 1987 og 1988. NIVA-report 2254

Stewart, W.D.P., 1973. Nitrogen fixation by photosynthetic micro-organisms. Ann. Rev. Microbiol., 27, 283–316.

Turner, A. M. and Chislock M. F., 2010. Blinded by the stink: nutrient enrichment impairs the perception of predation risk by freshwater snails. Ecol Appl., 20, 2089–2095.

Ward A. K. and Wetzel R. G., 1980. Interaction of light and nitrogen sources among planktic blue-green algae. Arch. Hydrobiol. 90, 1-25.

WHO 1998. – Cyanobacterial Toxins: Microcystin-LR. Guideline for Drinking-Water Quality. World Health Organization, Geneva, 95- 110 pp. Addendum to Volume 2.

WHO (2003) Guidelines for safe recreational water environments—volume 1: coastal and fresh waters. World Health Organization, Geneva, 253 pp

Willén E., Pejler Y. and Tirén M., 1985. Räkningsförfranande av växtplankton vid laboratoriet för miljökontroll, Uppsala. Laboratoriehandledning. (In Swedish)

Willén T. and Tikkanen T., 1992. Växtplanktonflora. Tuna-Tryck AB. (In Swedish)

Wood S. A., Pochon X., Luttringer-Plu L., Vant B. N. and Hamilton D. P., 2014. Recent invader or indicator of environmental change? A phylogenetic and ecological study of *Cylindospermopsis raciborskii* in New Zealand. Harmful algae, 39, 64-74.

Wu Y., Lin L., Lingling Z., Gongyuan D., Haiyan M., Kun S., Huadong W., Qichao Z., Lirong S., 2016. Patterns of succession between bloom-forming cyanobacteria *Aphanizomenon flosaquae* and *Microcystis* and related environmental factors in large, shallow Dianchi Lake, China. Hydrobiologia 765: 1. doi:10.1007/s10750-015-2392-0

Wurtsbaugh W. A., Iron, molybdenum and phosphorus limitation of N2 fixation maintains nitrogen deficiency of plankton in the Great Salt Lake drainage (Utah, USA). Verhandlungen der Internationalen Vereinigung für Theoretische und Angewandte Limnologie 23, 121.

Wörmer L., Cirés S., Agha R., Verdugo M., de Hoyes C. and Quesada A., 2011. First detection of cyanobacterial PSP (paralytic shellfish poisoning) toxins in Spanish freshwaters. Toxicon, 57, 918-921.

#### **Internet references**

Abraxis Inc, 124 Railroad Drive, Warminster, PA 18974. Microcystins ELISA Kit User manual, [http://www.abraxiskits.com/wpcontent/uploads/2015/07/Microcystins-Tube-Insert-](http://www.abraxiskits.com/wpcontent/uploads/2015/07/Microcystins-Tube-Insert-Rev071715.pdf)[Rev071715.pdf](http://www.abraxiskits.com/wpcontent/uploads/2015/07/Microcystins-Tube-Insert-Rev071715.pdf)

County governour of Vestfold, Phone: +47-33 37 10 00, Fax: +47-33 37 11 35, E-mail: [fmvepost@fylkesmannen.no](mailto:fmvepost@fylkesmannen.no)

Vann-nett.no:

<http://vann-nett.no/portal/Water?WaterbodyID=014-314-L>

<http://vann-nett.no/portal/Water?WaterbodyID=012-544-L>

<http://vann-nett.no/portal/Water?WaterbodyID=012-543-2-L>

<http://vann-nett.no/portal/Water?WaterbodyID=014-313-L>

### **Appendices**

**Appendix 1:** Phytoplankton total biovolume in the six investigated lakes in 2015.

**Appendix 2:** Physical-chemical parameters in the six investigated lakes in 2015.

**Appendix 3**: Chlorofyll-a, microcystin, saxitoxin, mcyE and sxtA in the six investigated lakes in 2015.

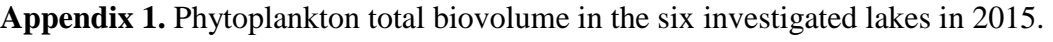

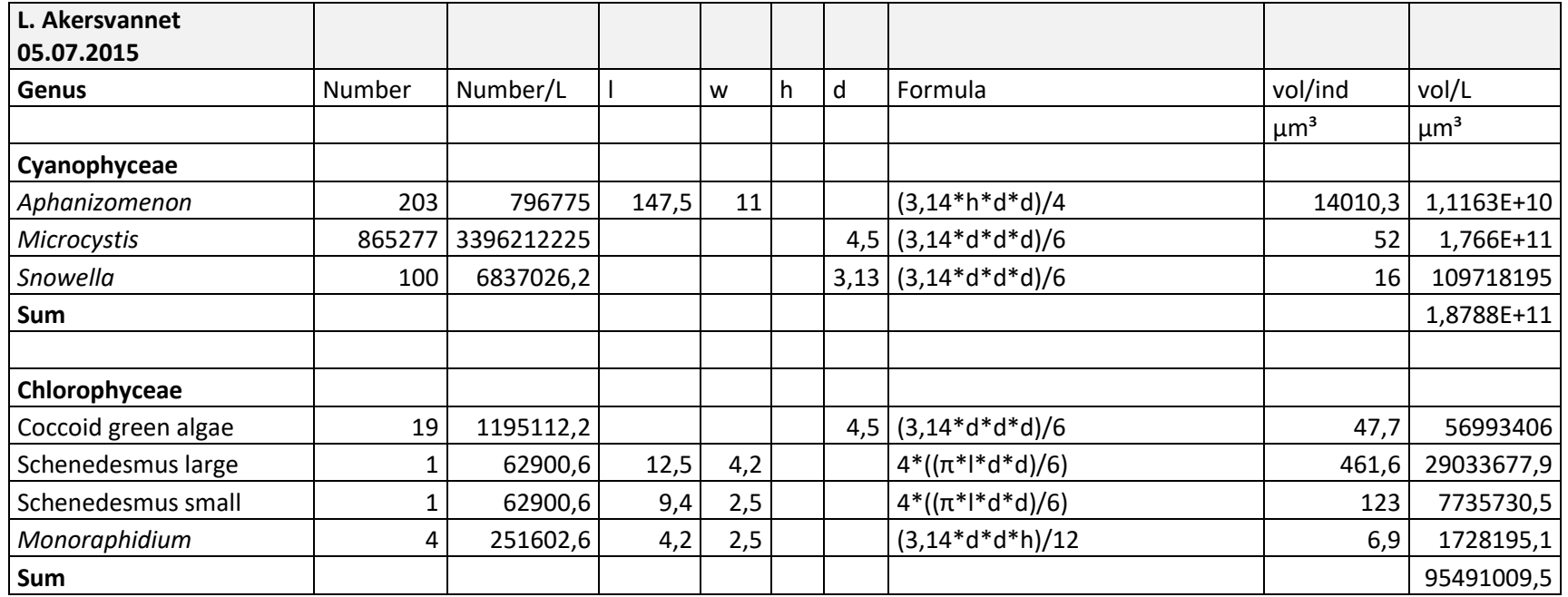

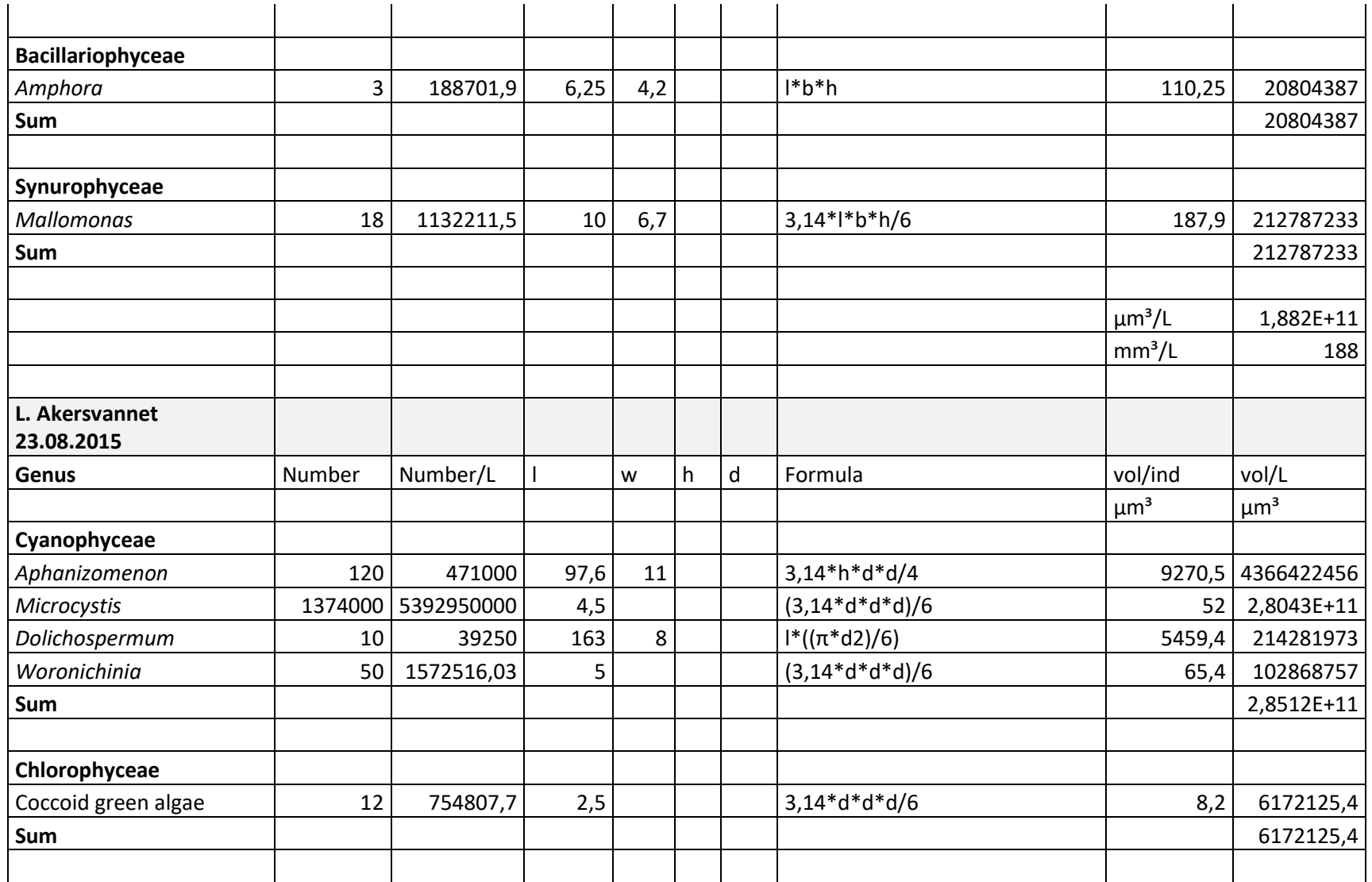

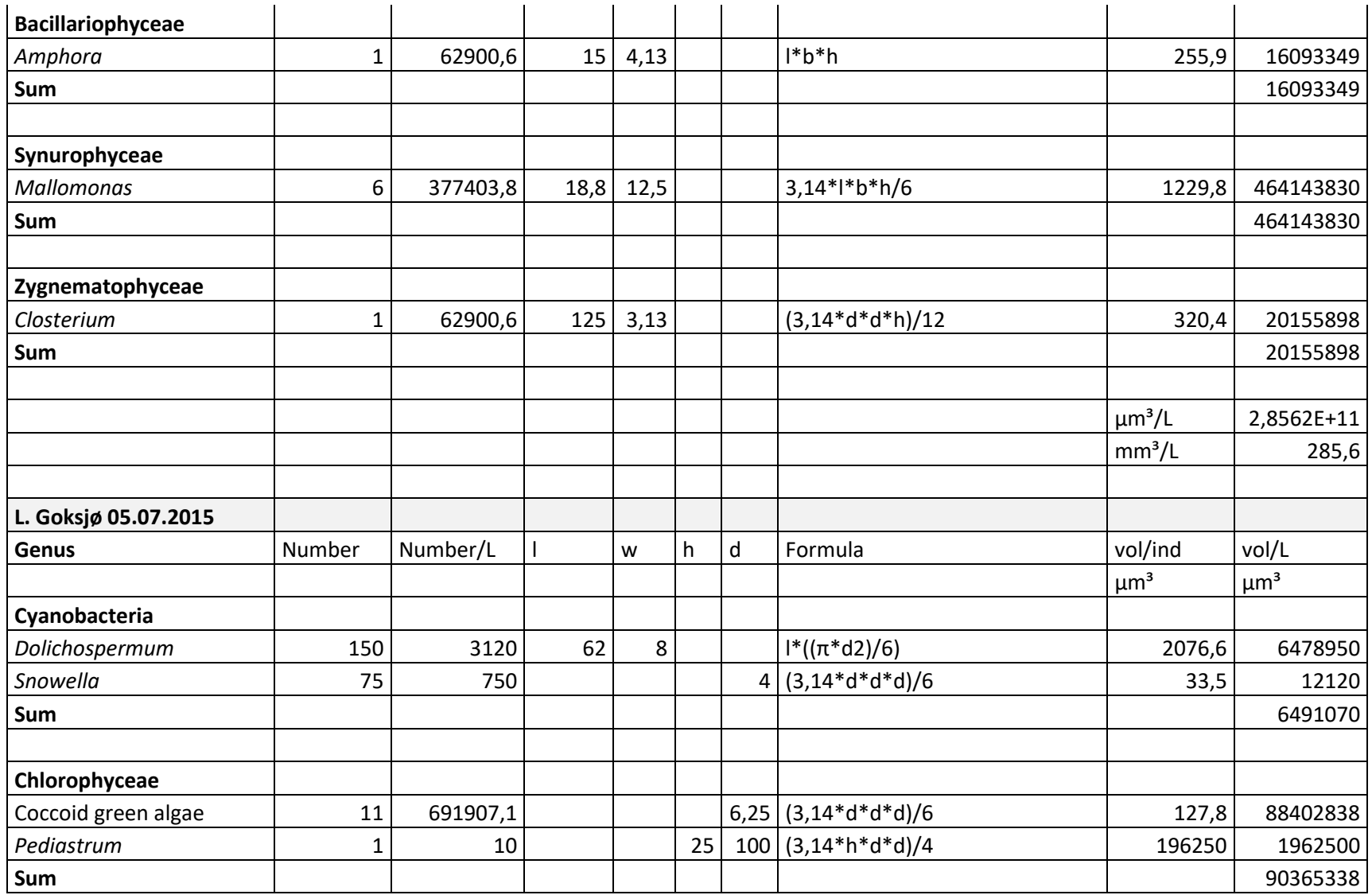

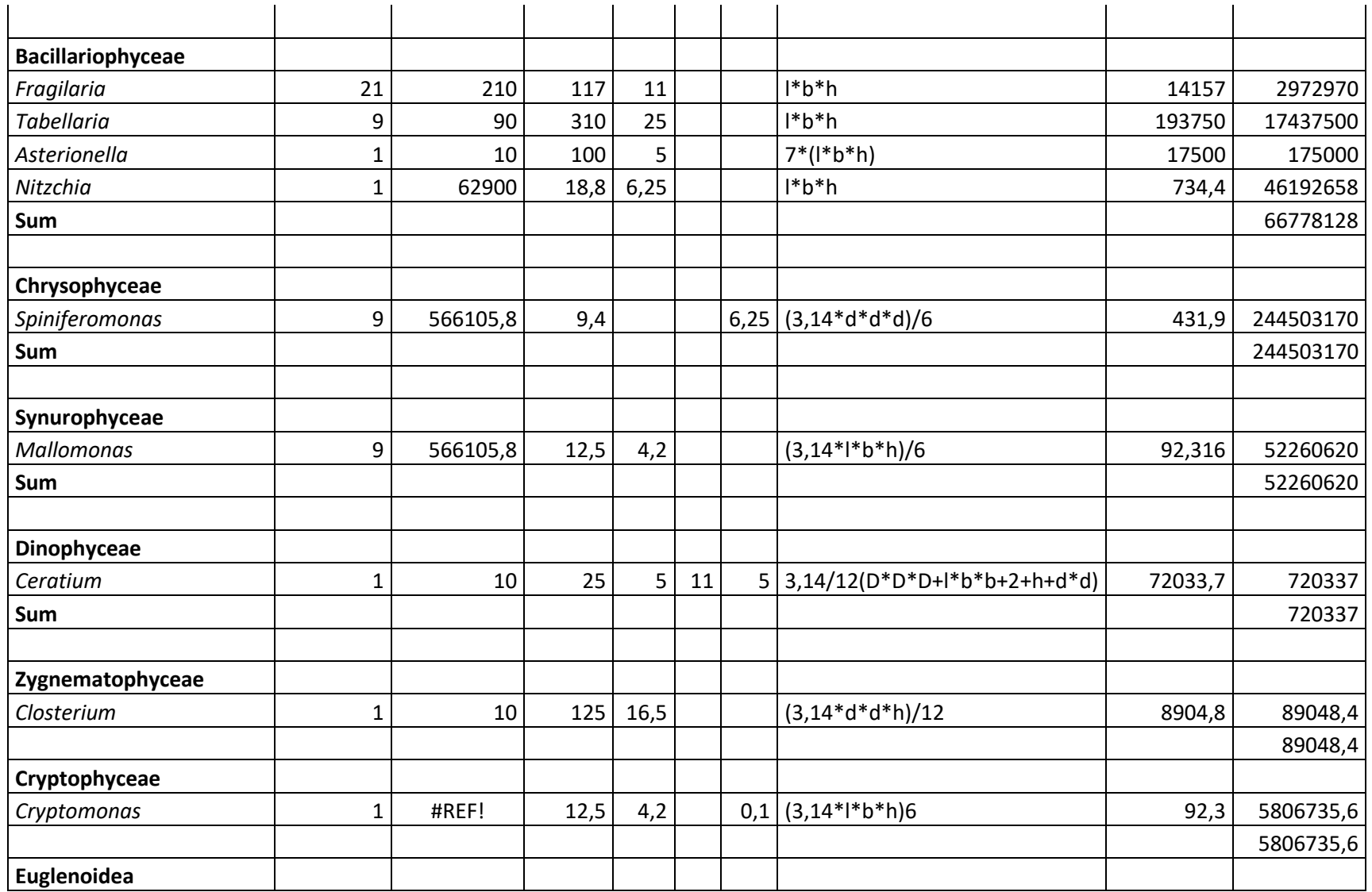

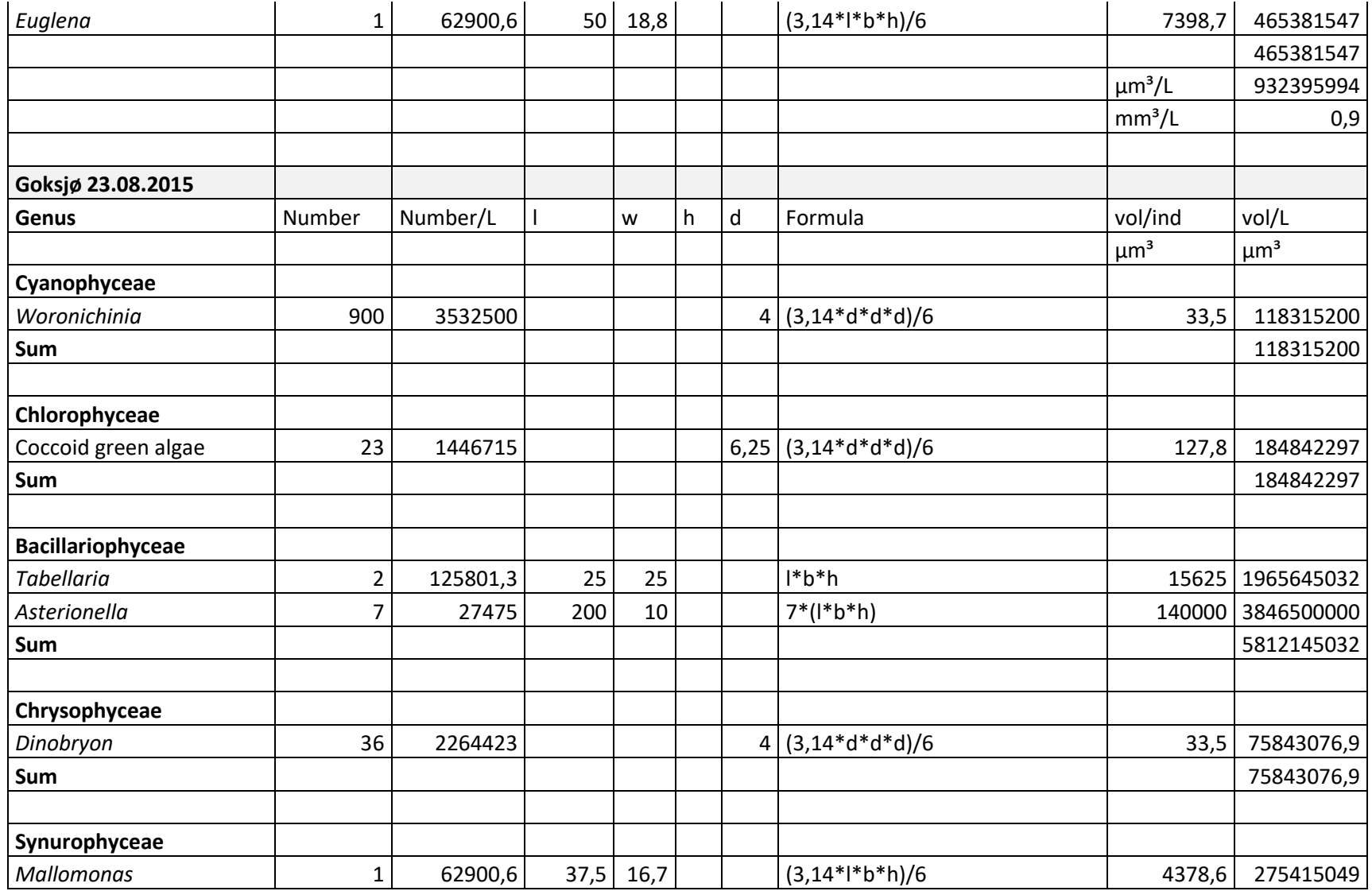

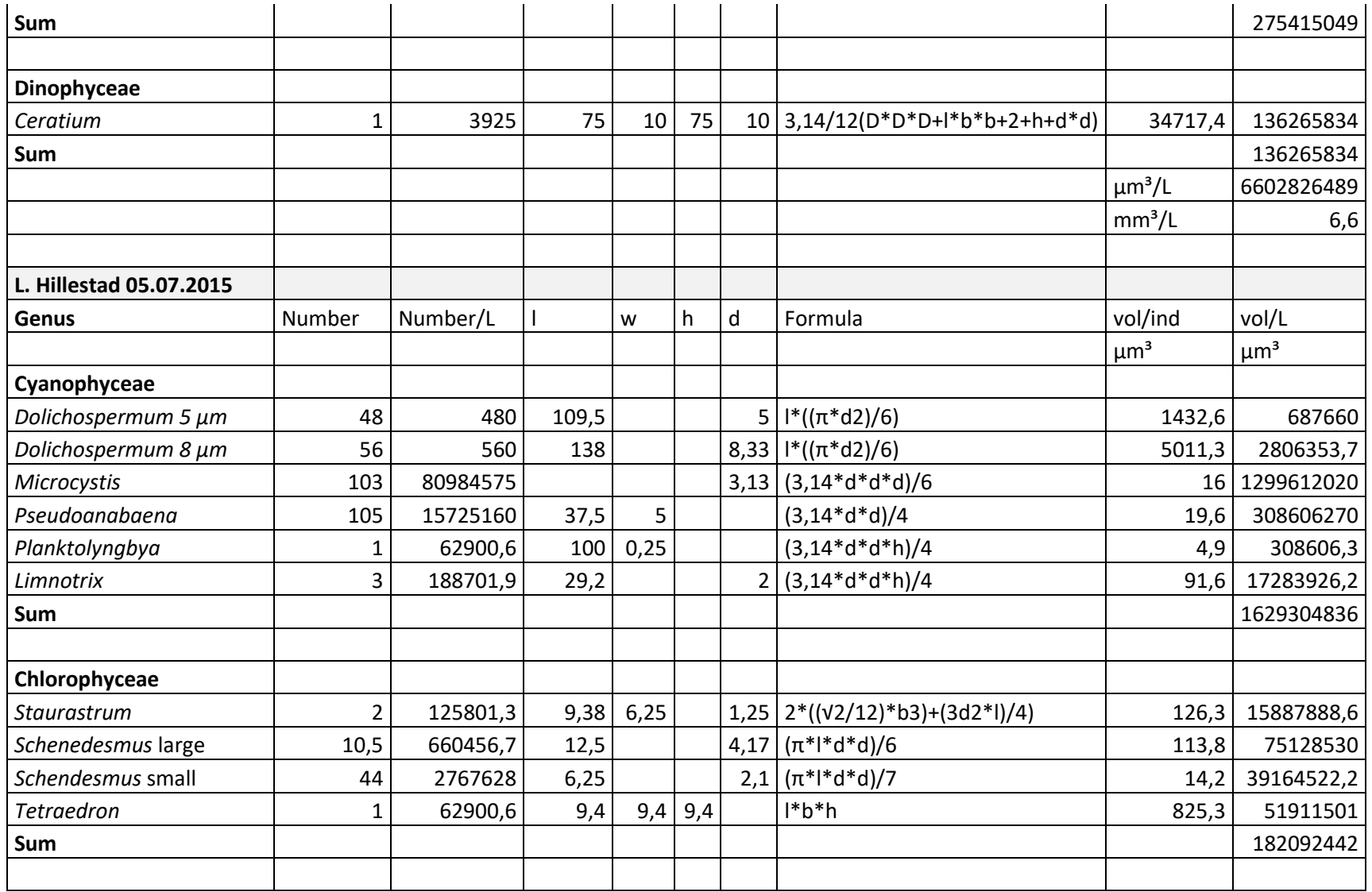

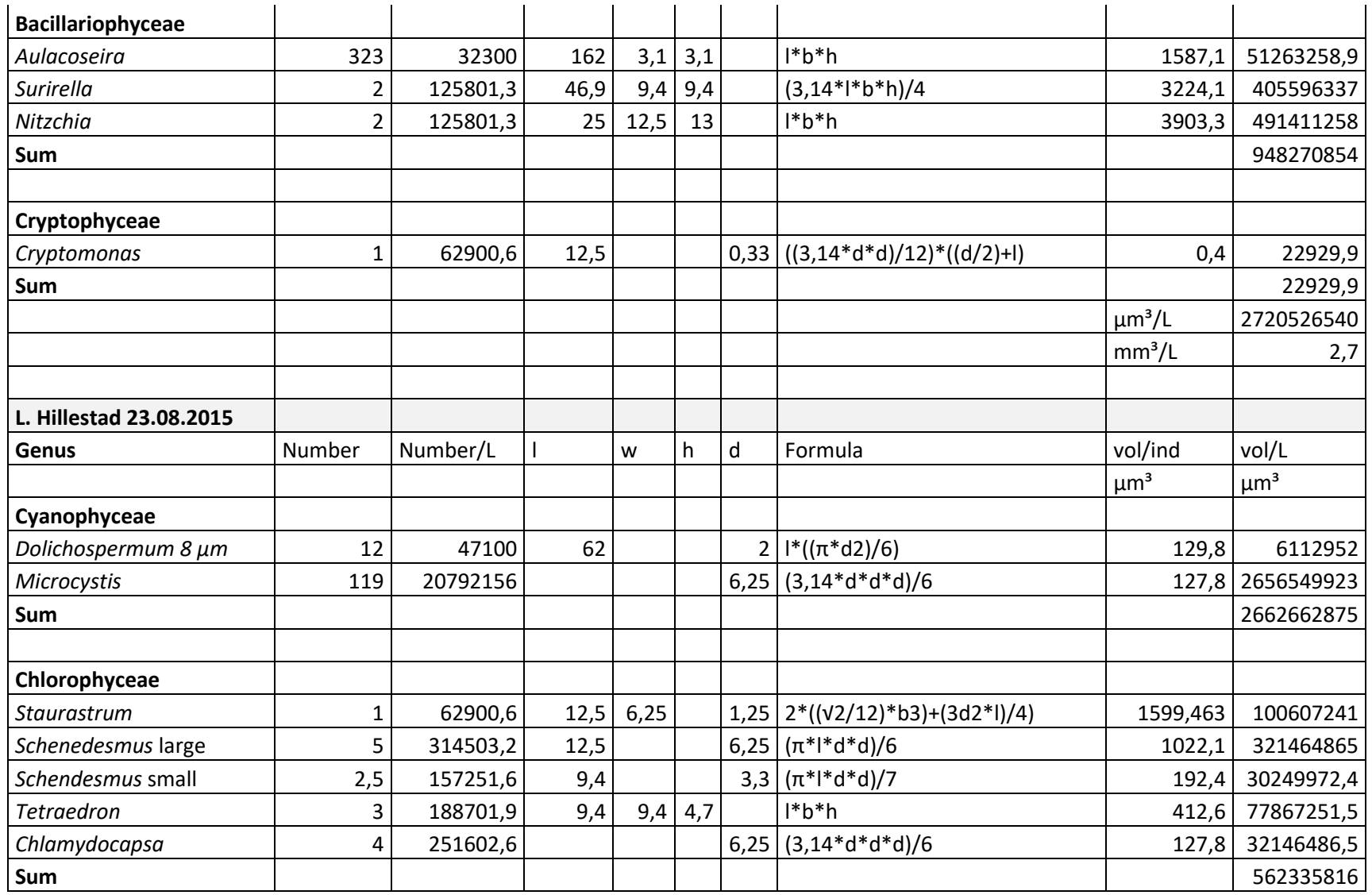

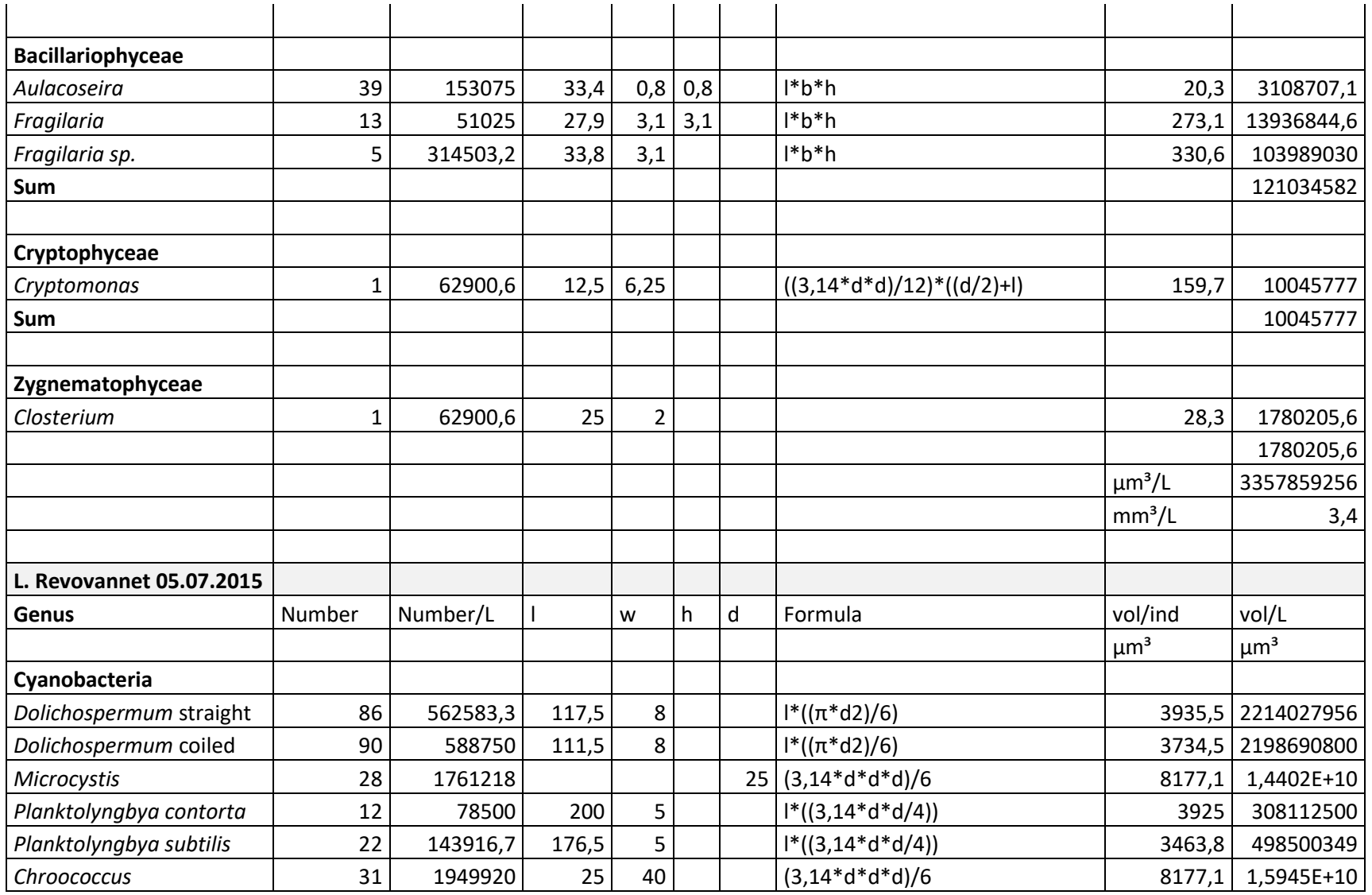

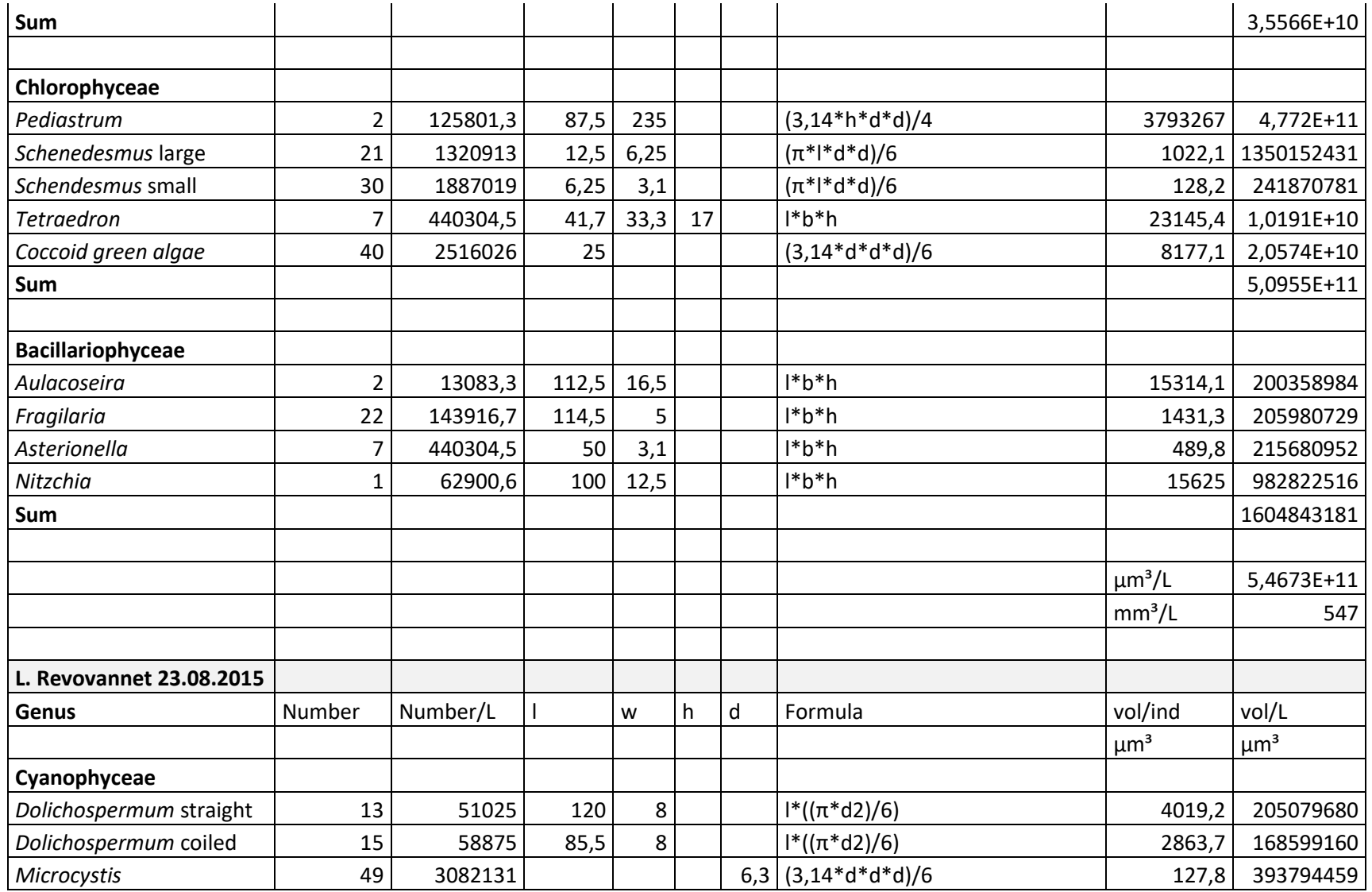

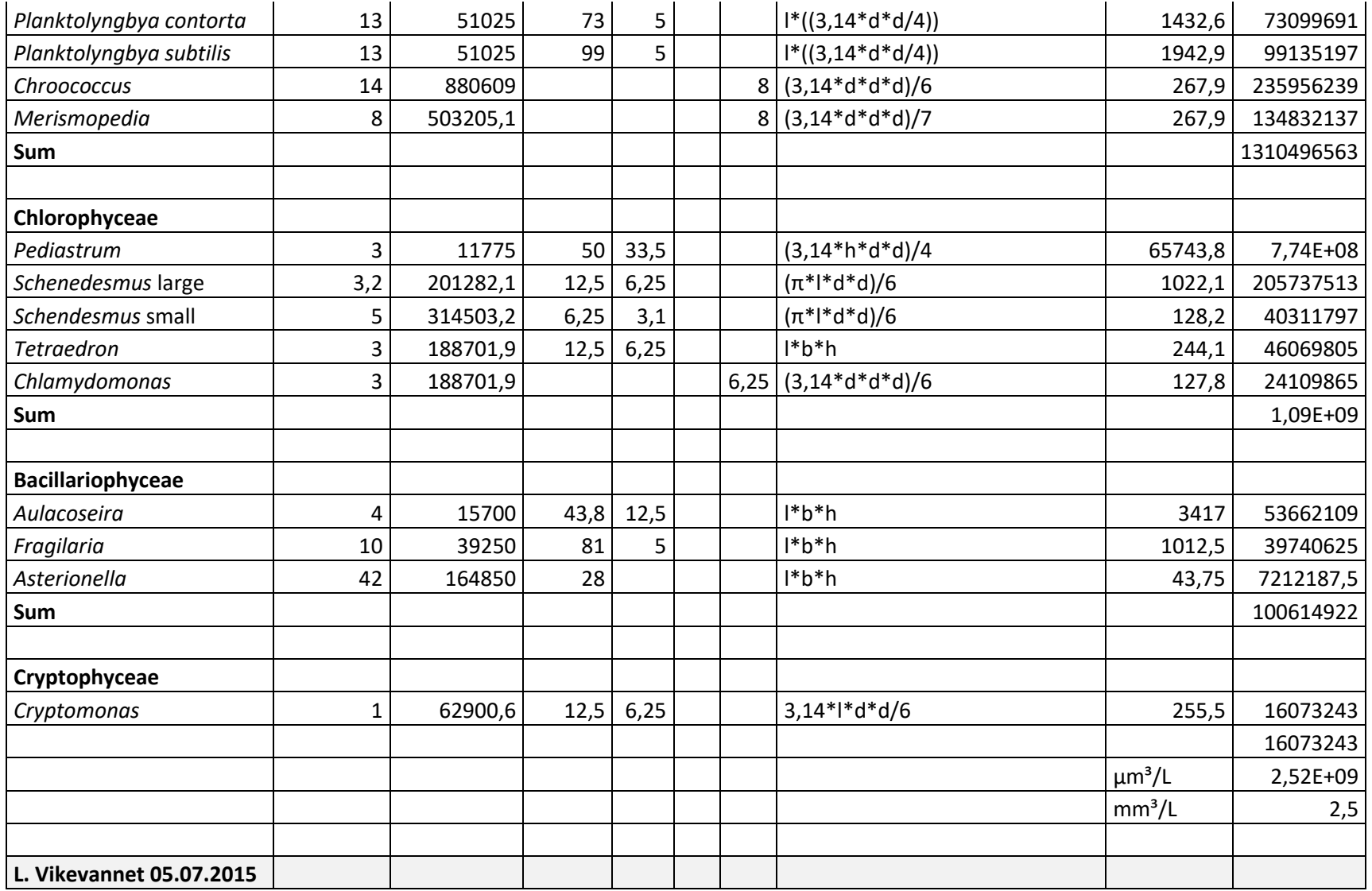

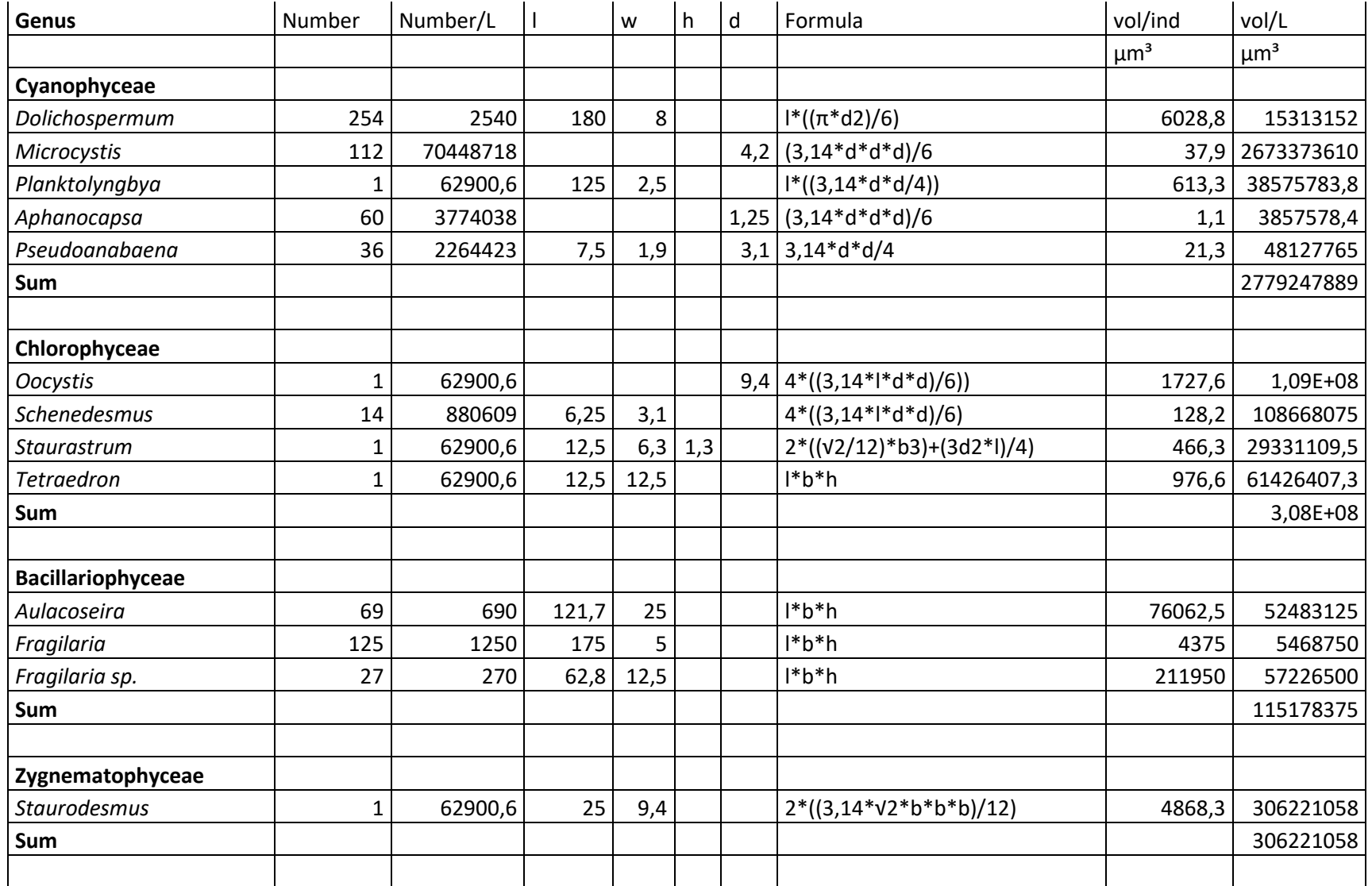

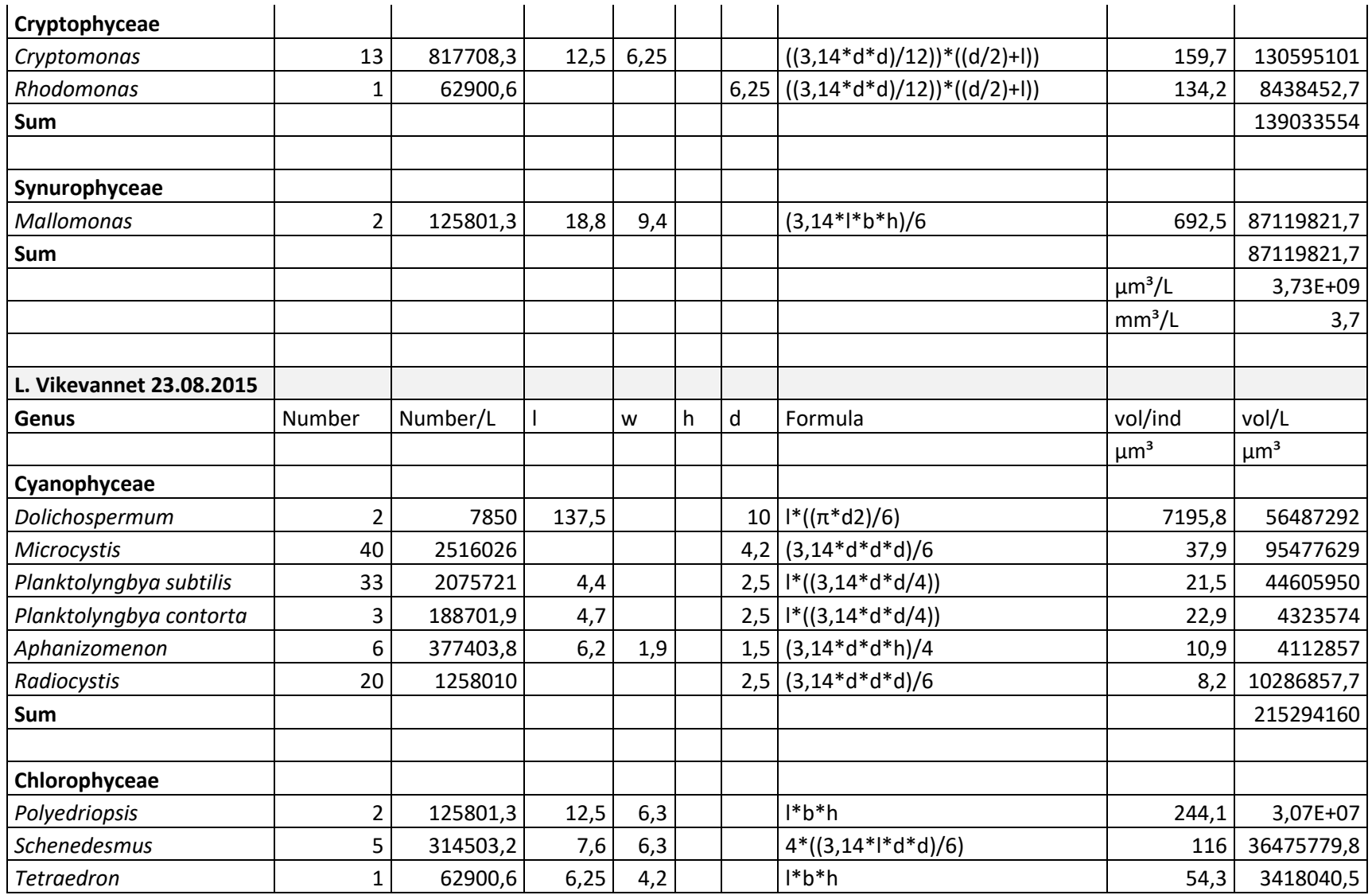

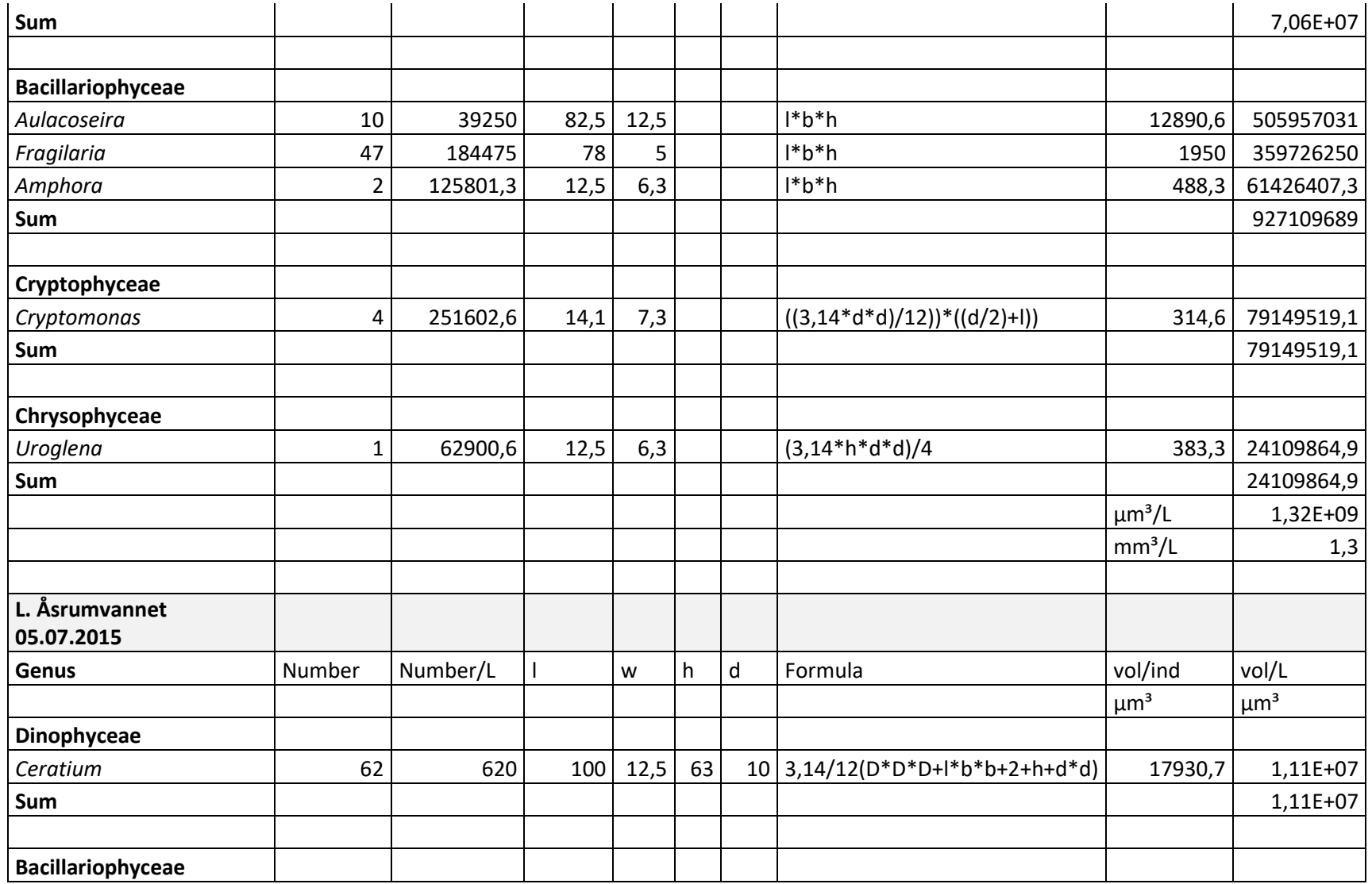

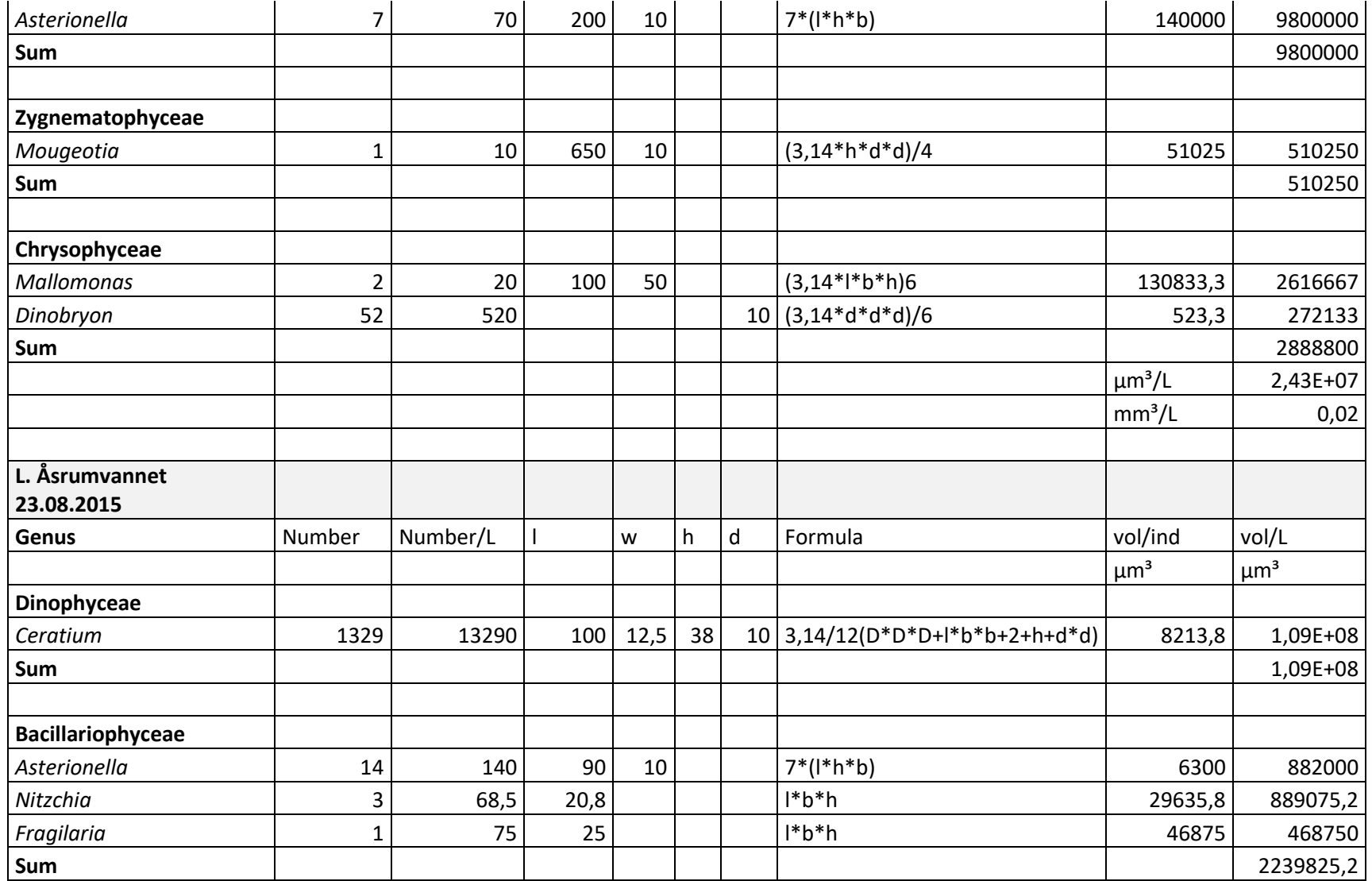

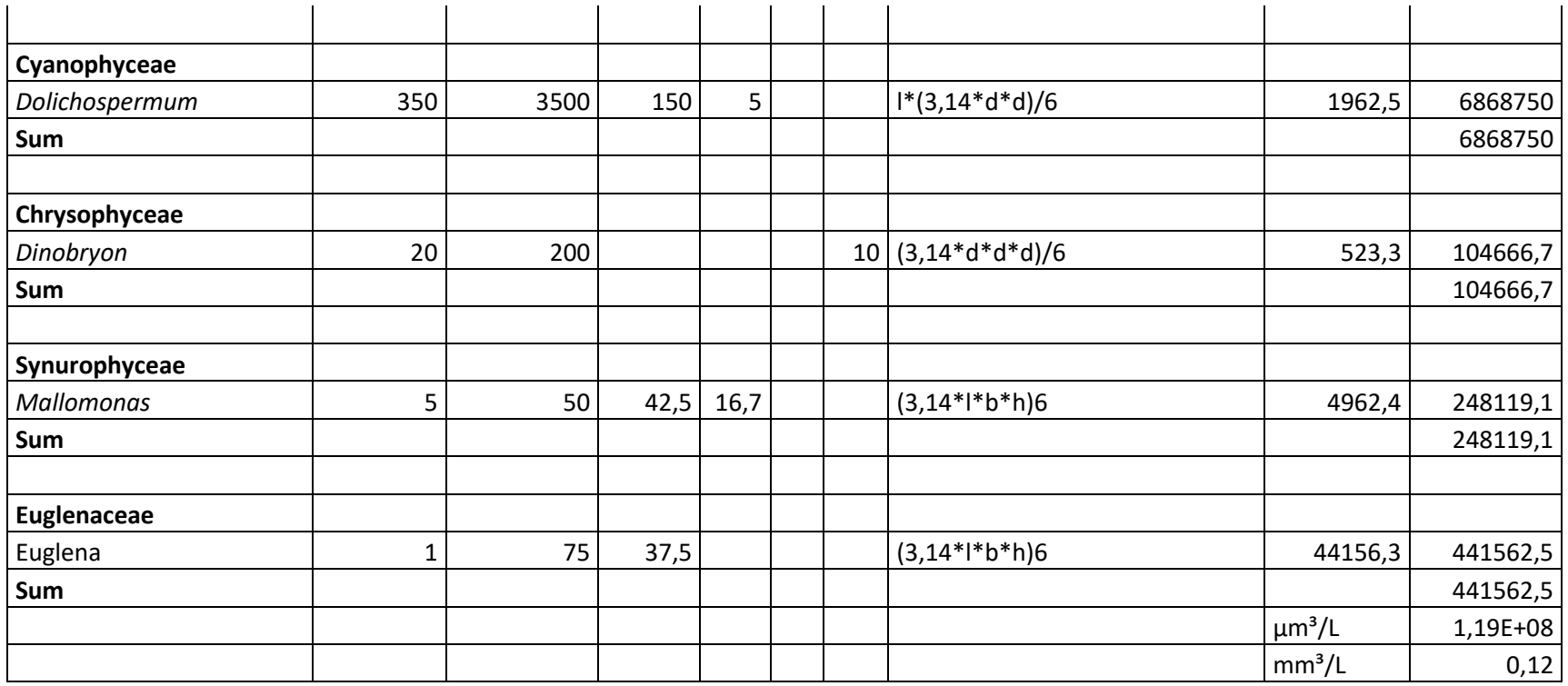

|                    | <b>Sampling</b> | <b>Temperature</b> |             | Secchi-depth   |              | Tot-P  | Tot-N       |
|--------------------|-----------------|--------------------|-------------|----------------|--------------|--------|-------------|
| Lake               | <b>Date</b>     | $(C^{\circ})$      | pH          | (m)            | Conductivity | (ug/L) | (ug/L)      |
| <b>Akersvannet</b> | 05.07.2015      | 19,9               | 9,6         | <1             | 182,5        | 64     | 2457,9      |
| <b>Akersvannet</b> | 23.08.2015      | 21,4               | 9,5         | 0,7            | 183,5        | 81,6   | 2014,5      |
| Goksjø             | 05.07.2015      | 18,8               | 7,7         | $\overline{2}$ | 129,7        | 31,1   | 2108,5      |
| Goksjø             | 23.08.2015      | 20,9               | 7,8         | $\overline{2}$ | 125,6        | 26,2   | 1574,1      |
| <b>Hillestad</b>   | 05.07.2015      | 19,7               | 10,1        | < 0.5          | 159,4        | 134,9  | 1820,5      |
| <b>Hillestad</b>   | 23.08.2015      | 20,7               | 8,7         | 0,7            | 140,9        | 56,8   | 3312,8      |
| <b>Revovannet</b>  | 05.07.2015      | 18,5               | 9,4         | <1             | 85,4         | 49,3   | 2100,9      |
| <b>Revovannet</b>  | 23.08.2015      | 20,3               | 7,8         | $\mathbf{1}$   | 85,1         | 31     | 859,3       |
| <b>Vikevannet</b>  | 05.07.2015      | 19,4               | 10,1        | <1             | 129,3        | 55     | 1254,5      |
| <b>Vikevannet</b>  | 23.08.2015      | 20                 | 7,2         | 1,2            | 99,9         | 30,5   | 1193,8      |
| Åsrumvannet        | 05.07.2015      | 19,6               | 8,5         | 3              | 89,4         | 11,4   | 1780,1      |
| Åsrumvannet        | 23.08.2015      | 21,1               | 9           | $\overline{c}$ | 88,9         | 20,6   | 1463,9      |
|                    | <b>Sampling</b> |                    |             |                |              | SO4-   |             |
| Lake               | <b>Date</b>     | <b>TOC</b>         | Fe $(ug/L)$ | $Cl$ - (ppm)   | $NO3$ (ppb)  | (ppm)  | $Na+ (ppm)$ |
| <b>Akersvannet</b> | 05.07.2015      | 7,5                | 23,6        | 17,56          | 1315         | 11,8   | 11,96       |
| <b>Akersvannet</b> | 23.08.2015      | 9,9                | 72,4        | 18,06          | 185          | 11,08  | 12,06       |
| Goksjø             | 05.07.2015      | 5,5                | 77,4        | 15,88          | 1441         | 6,25   | 10,48       |
| Goksjø             | 23.08.2015      | 6,5                | 100,6       | 14,45          | 1010         | 6,21   | 10,13       |
| <b>Hillestad</b>   | 05.07.2015      | 10,9               | 77,3        | 14,36          | 9,2          | 4,81   | 10,84       |
| <b>Hillestad</b>   | 23.08.2015      | 10,1               | 351         | 11,81          | 228          | 4,89   | 10          |
| <b>Revovannet</b>  | 05.07.2015      | 6,9                | $<$ 20      | 4,32           | 291          | 2,59   | 4,41        |
| <b>Revovannet</b>  | 23.08.2015      | 7,4                | $<$ 20      | 4,26           | 96,7         | 2,45   | 4,64        |
| <b>Vikevannet</b>  | 05.07.2015      | 8,9                | 32,5        | 9,97           | $<$ 5        | 4,3    | 7,41        |
| <b>Vikevannet</b>  | 23.08.2015      | 9,1                | 42,6        | 7,86           | 179          | 3,84   | 6,42        |

**Appendix 2.** Physical-chemical parameters in the six investigated lakes in 2015.

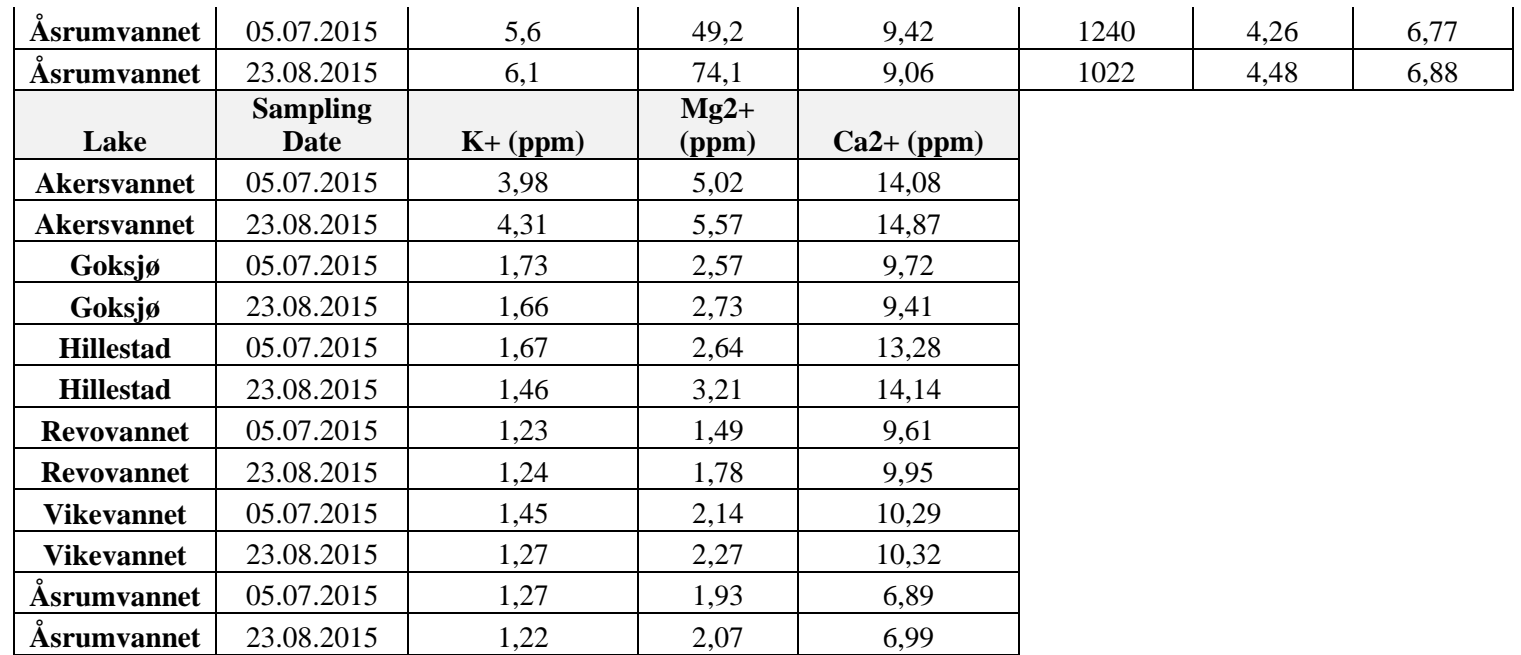

| Lake               | <b>Sampling</b><br>Date | mcvE | sxtA | <b>Chlorofyll-</b><br>a (ug/L) | Microcystin<br>(ug/L) | <b>Saxitoxin</b><br>(ug/L) |
|--------------------|-------------------------|------|------|--------------------------------|-----------------------|----------------------------|
| <b>Akersvannet</b> | 05.07.2015              | N.D. | N.D  | 55,53                          | 17,65                 | N.D                        |
| <b>Akersvannet</b> | 23.08.2015              | N.D. | N.D  | 11,82                          | 8,5                   | N.D                        |
| Goksjø             | 05.07.2015              | N.D. | N.D  | 12,36                          | N.D                   | N.D                        |
| Goksjø             | 23.08.2015              | N.D. | N.D  | 6,79                           | N.D.                  | N.D                        |
| <b>Hillestad</b>   | 05.07.2015              | Pos  | N.D  | 61,75                          | 18,4                  | 0,078                      |
| <b>Hillestad</b>   | 23.08.2015              | Pos  | N.D  | 24,55                          | 4,8                   | 0,13                       |
| <b>Revovannet</b>  | 05.07.2015              | Pos  | Pos  | 29,84                          | 0,77                  | 0,146                      |
| <b>Revovannet</b>  | 23.08.2015              | Pos  | N.D. | 20,04                          | 0,7                   | N.D                        |
| <b>Vikevannet</b>  | 05.07.2015              | Pos  | N.D. | 24,75                          | 32,2                  | N.D.                       |
| <b>Vikevannet</b>  | 23.08.2015              | N.D. | N.D. | 16,17                          | 2,5                   | 0,05                       |
| <b>Asrumvannet</b> | 05.07.2015              | N.D. | N.D. | 3,13                           | N.D                   | N.D.                       |
| <b>Asrumvannet</b> | 23.08.2015              | N.D. | N.D. | 13,3                           | N.D                   | N.D.                       |

**Appendix 3**. Chlorofyll-a, microcystin, saxitoxin, mcyE and sxtA in the six investigated lakes in 2015.